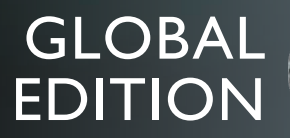

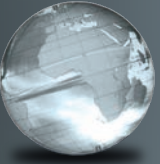

# Precalculus Eleventh Edition Sullivan

## To the Student

As you begin, you may feel anxious about the number of theorems, definitions, procedures, and equations. You may wonder if you can learn it all in time. Don't worry–your concerns are normal. This textbook was written with you in mind. If you attend class, work hard, and read and study this text, you will build the knowledge and skills you need to be successful. Here's how you can use the text to your benefit.

#### Read Carefully

When you get busy, it's easy to skip reading and go right to the problems. Don't ... the text has a large number of examples and clear explanations to help you break down the mathematics into easy-to-understand steps. Reading will provide you with a clearer understanding, beyond simple memorization. Read before class (not after) so you can ask questions about anything you didn't understand. You'll be amazed at how much more you'll get out of class if you do this.

#### Use the Features

I use many different methods in the classroom to communicate. Those methods, when incorporated into the text, are called "features." The features serve many purposes, from providing timely review of material you learned before (just when you need it) to providing organized review sessions to help you prepare for quizzes and tests. Take advantage of the features and you will master the material.

To make this easier, we've provided a brief guide to getting the most from this text. Refer to "Prepare for Class," "Practice," and "Review" at the front of the text. Spend fifteen minutes reviewing the guide and familiarizing yourself with the features by flipping to the page numbers provided. Then, as you read, use them. This is the best way to make the most of your text.

Please do not hesitate to contact me through Pearson, with any questions, comments, or suggestions for improving this text. I look forward to hearing from you, and good luck with all of your studies.

*Best Wishes!*

Michael Sullivan

*This page is intentionally left blank*

## Prepare for Class "Read the Book"

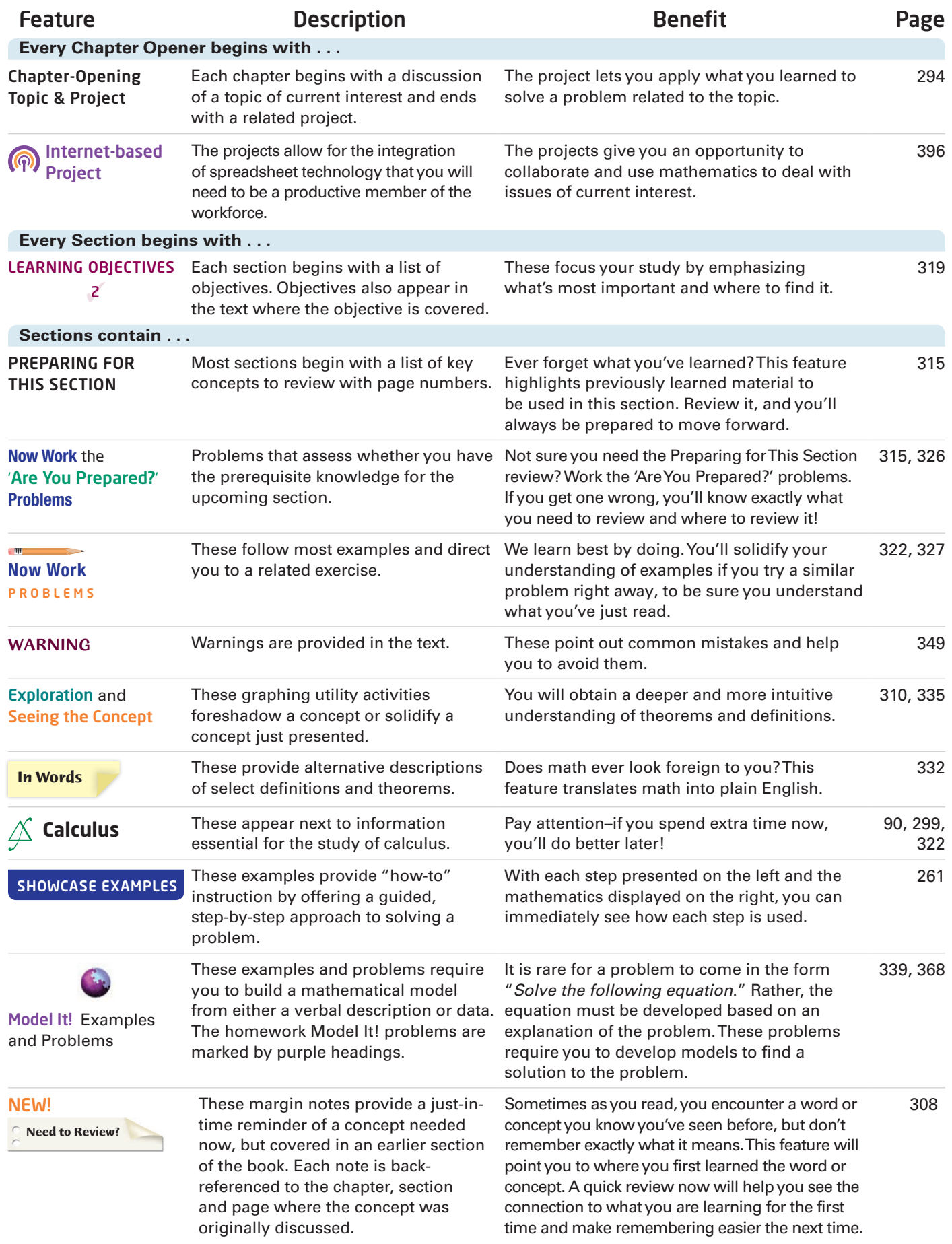

### Practice "Work the Problems"

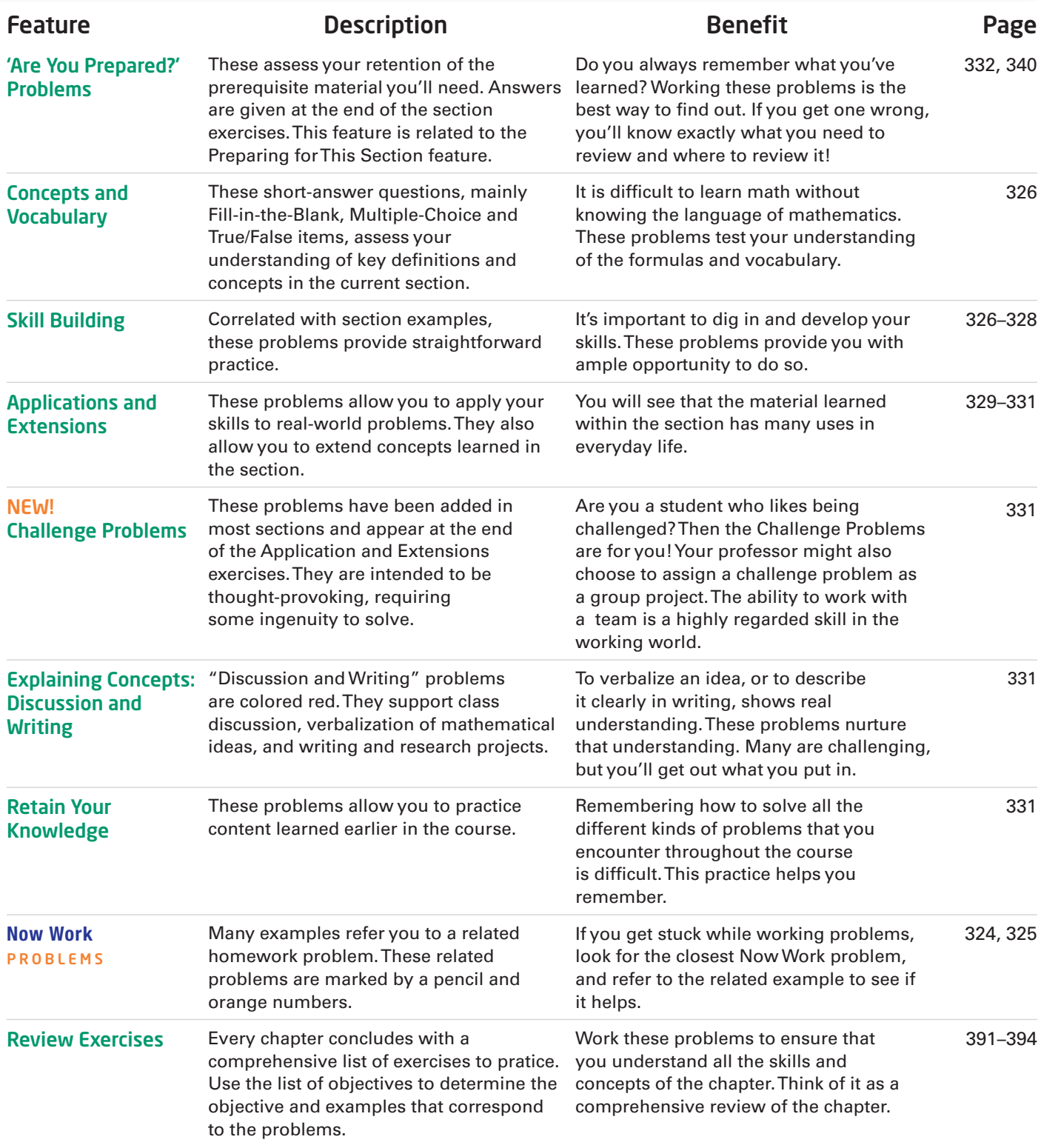

## Review "Study for Quizzes and Tests"

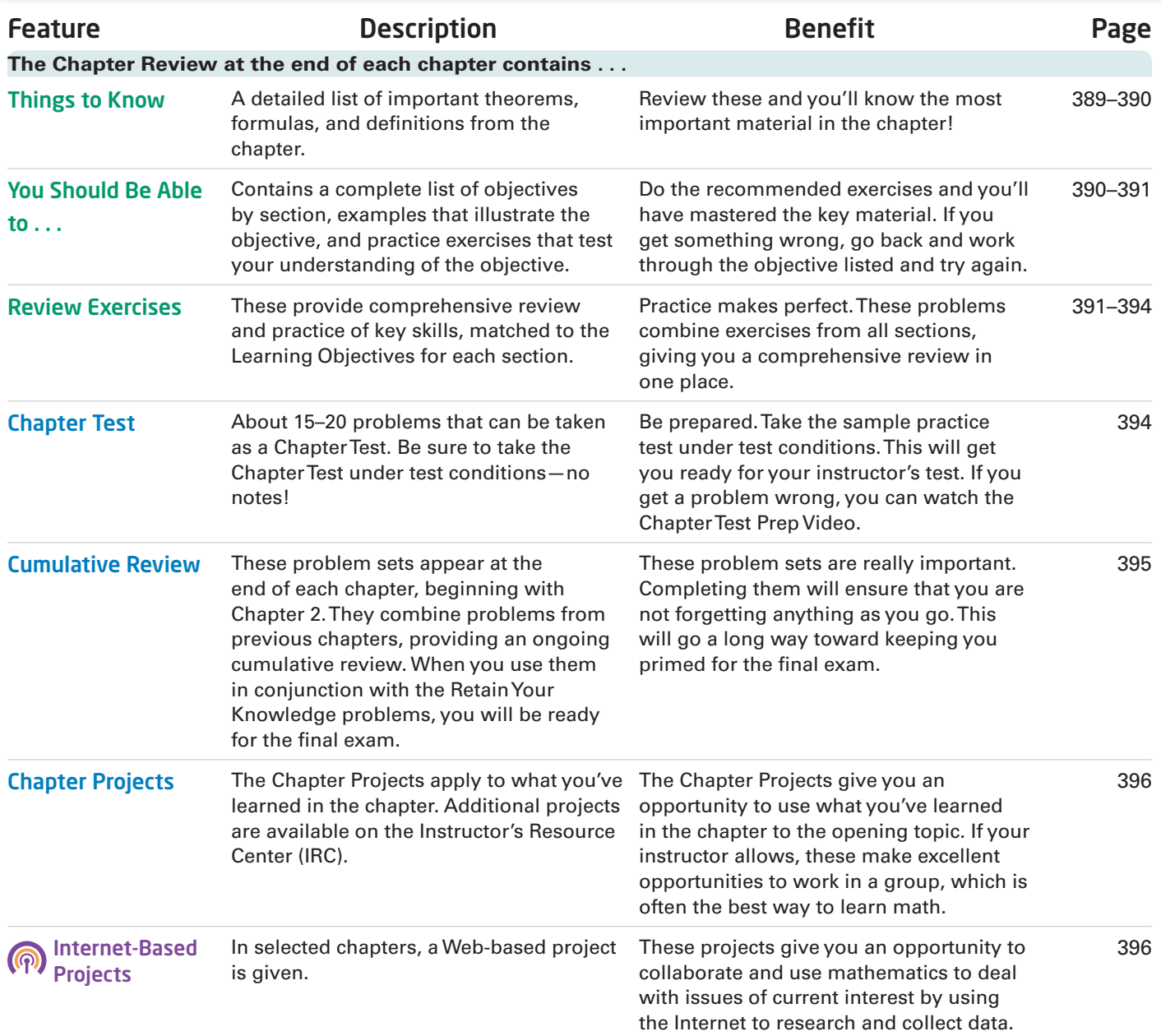

*To the Memory of My Mother and Father*

## Precalculus

Eleventh Edition

Global Edition

## Michael Sullivan

Chicago State University

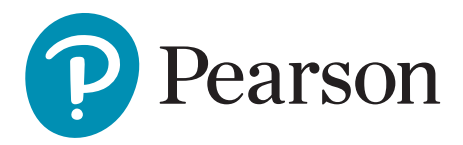

Product Management: Gargi Banerjee and Neelakantan K.K.

Content Strategy: Shabnam Dohutia, Amrita Naskar, Deeptesh Sen

Supplements: Bedasree Das

Digital Studio: Vikram Medepalli and Abhilasha Watsa

Rights and Permissions: Anjali Singh and Ashish Vyas

Cover Photo Credit: Raul Jichici/Shutterstock

Please contact <https://support.pearson.com/getsupport/s/contactsupport> with any queries on this content.

Pearson Education Limited

KAO Two

KAO Park

Harlow

CM17 9SR

United Kingdom

and Associated Companies throughout the world

Visit us on the World Wide Web at: [www.pearsonglobaleditions.com](http://www.pearsonglobaleditions.com)

© Pearson Education Limited 2024

The rights of Michael Sullivan to be identified as the author of this work have been asserted by him in accordance with the Copyright, Designs and Patents Act 1988.

Authorized adaptation from the United States edition, entitled Precalculus, 11th edition, ISBN 9780135189405, by Michael Sullivan, published by Pearson Education © 2020.

All rights reserved. No part of this publication may be reproduced, stored in a retrieval system, or transmitted in any form or by any means, electronic, mechanical, photocopying, recording or otherwise, without either the prior written permission of the publisher or a license permitting restricted copying in the United Kingdom issued by the Copyright Licensing Agency Ltd, Saffron House, 6–10 Kirby Street, London EC 1N 8TS.

All trademarks used herein are the property of their respective owners. The use of any trademark in this text does not vest in the author or publisher any trademark ownership rights in such trademarks, nor does the use of such trademarks imply any affiliation with or endorsement of this book by such owners.

Attributions of third party content appear on page C-1, which constitutes an extension of this copyright page.

MICROSOFT® AND WINDOWS® ARE REGISTERED TRADEMARKS OF THE MICROSOFT CORPORATION IN THE U.S.A. AND OTHER COUNTRIES. SCREEN SHOTS AND ICONS REPRINTED WITH PERMISSION FROM THE MICROSOFT CORPORATION. THIS BOOK IS NOT SPONSORED OR ENDORSED BY OR AFFILIATED WITH THE MICROSOFT CORPORATION.

MICROSOFT AND/OR ITS RESPECTIVE SUPPLIERS MAKE NO REPRESENTATIONS ABOUT THE SUITABILITY OF THE INFORMATION CONTAINED IN THE DOCUMENTS AND RELATED GRAPHICS PUBLISHED AS PART OF THE SERVICES FOR ANY PURPOSE. ALL SUCH DOCUMENTS AND RELATED GRAPHICS ARE PROVIDED "AS IS" WITHOUT WARRANTY OF ANY KIND. MICROSOFT AND/OR ITS RESPECTIVE SUPPLIERS HEREBY DISCLAIM ALL WARRANTIES AND CONDITIONS WITH REGARD TO THIS INFORMATION, INCLUDING ALL WARRANTIES AND CONDITIONS OF MERCHANTABILITY, WHETHER EXPRESS, IMPLIED OR STATUTORY, FITNESS FOR A PARTICULAR PURPOSE, TITLE AND NON-INFRINGEMENT. IN NO EVENT SHALL MICROSOFT AND/OR ITS RESPECTIVE SUPPLIERS BE LIABLE FOR ANY

SPECIAL, INDIRECT OR CONSEQUENTIAL DAMAGES OR ANY DAMAGES WHATSOEVER RESULTING FROM LOSS OF USE, DATA OR PROFITS, WHETHER IN AN ACTION OF CONTRACT, NEGLIGENCE OR OTHER TORTIOUS ACTION, ARISING OUT OF OR IN CONNECTION WITH THE USE OR PERFORMANCE OF INFORMATION AVAILABLE FROM THE SERVICES. THE DOCUMENTS AND RELATED GRAPHICS CONTAINED HEREIN COULD INCLUDE TECHNICAL INACCURACIES OR TYPOGRAPHICAL ERRORS. CHANGES ARE PERIODICALLY ADDED TO THE INFORMATION HEREIN. MICROSOFT AND/OR ITS RESPECTIVE SUPPLIERS MAY MAKE IMPROVEMENTS AND/OR CHANGES IN THE PRODUCT(S) AND/OR THE PROGRAM(S) DESCRIBED HEREIN AT ANY TIME. PARTIAL SCREEN SHOTS MAY BE VIEWED IN FULL WITHIN THE SOFTWARE VERSION SPECIFIED.

PEARSON, ALWAYS LEARNING, and MYLAB™MATH are exclusive trademarks owned by Pearson Education, Inc. or its affiliates in the U.S. and/or other countries.

Unless otherwise indicated herein, any third-party trademarks that may appear in this work are the property of their respective owners and any references to third-party trademarks, logos or other trade dress are for demonstrative or descriptive purposes only. Such references are not intended to imply any sponsorship, endorsement, authorization, or promotion of Pearson's products by the owners of such marks, or any relationship between the owner and Pearson Education, Inc. or its affiliates, authors, licensees or distributors.

This eBook is a standalone product and may or may not include all assets that were part of the print version. It also does not provide access to other Pearson digital products like MyLab and Mastering. The publisher reserves the right to remove any material in this eBook at any time.

ISBN-10: 1-292-44452-5 ISBN-13: 978-1-292-44452-9 eBook ISBN-13: 978-1-292-44447-5

British Library Cataloguing-in-Publication Data A catalogue record for this book is available from the British Library

1 23

Typeset by Straive eBook formatted by B2R Technologies Pvt. Ltd.

## **Contents**

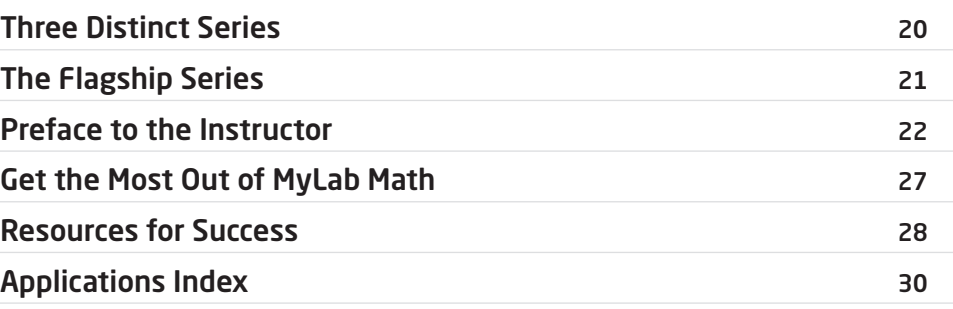

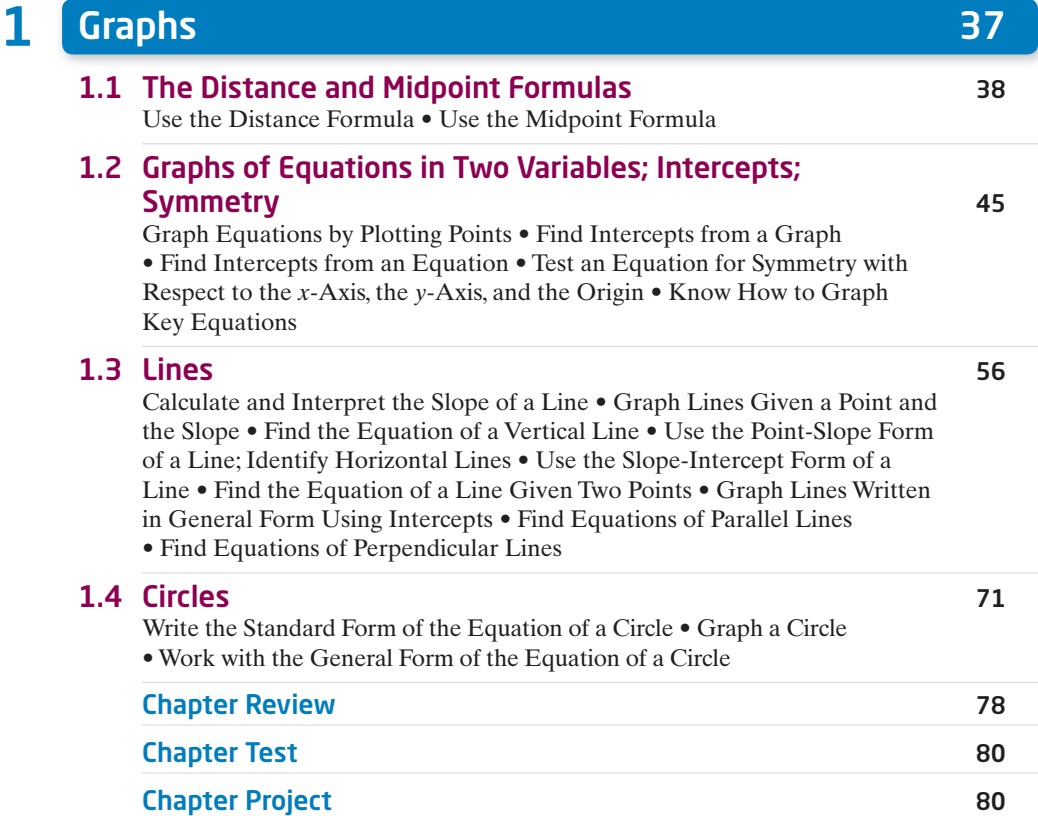

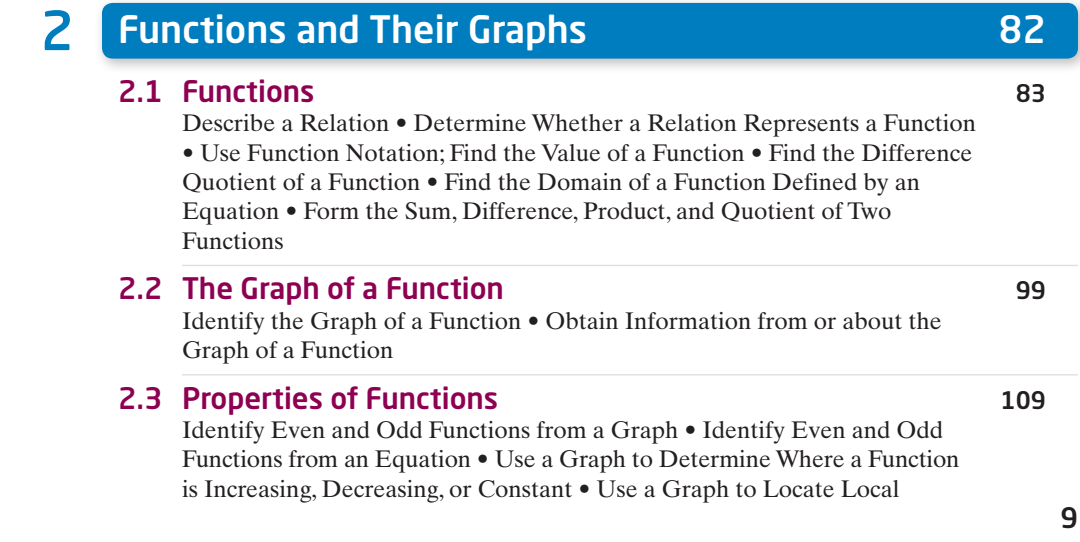

Maxima and Local Minima • Use a Graph to Locate the Absolute Maximum and the Absolute Minimum • Use a Graphing Utility to Approximate Local Maxima and Local Minima and to Determine Where a Function Is Increasing or Decreasing • Find the Average Rate of Change of a Function

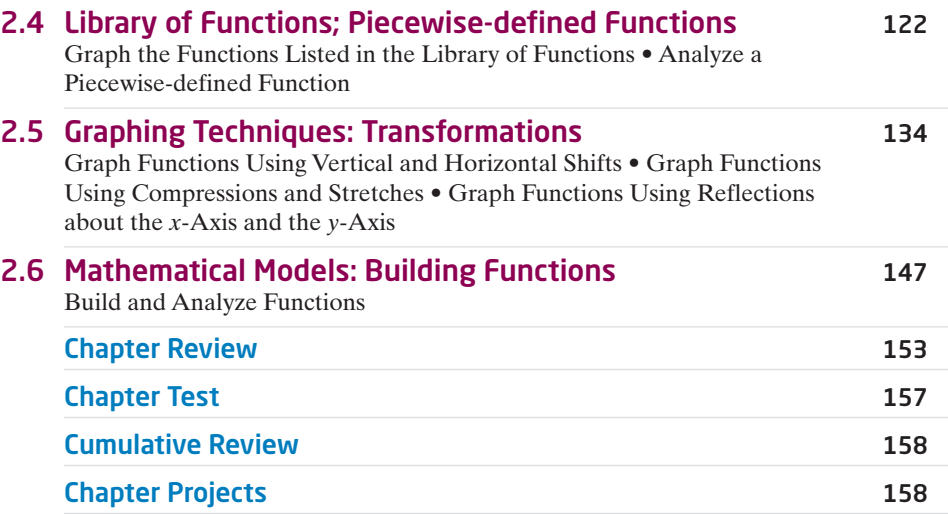

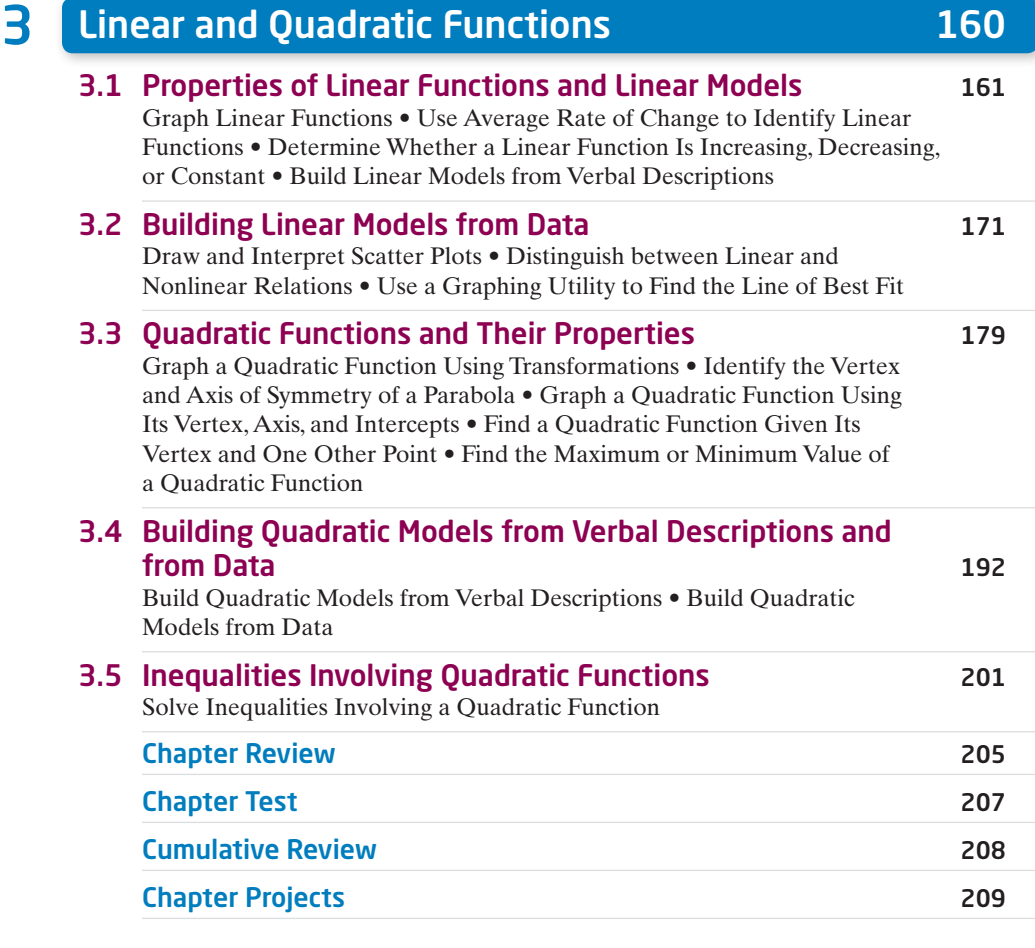

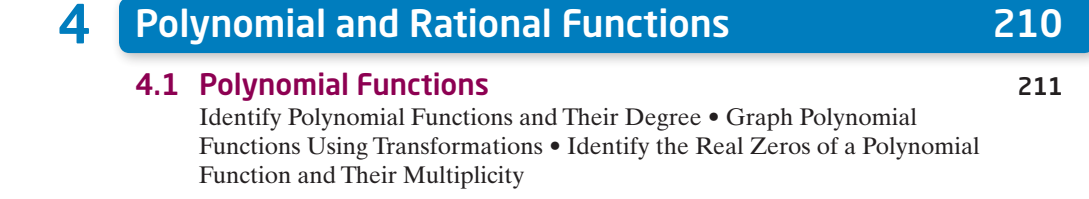

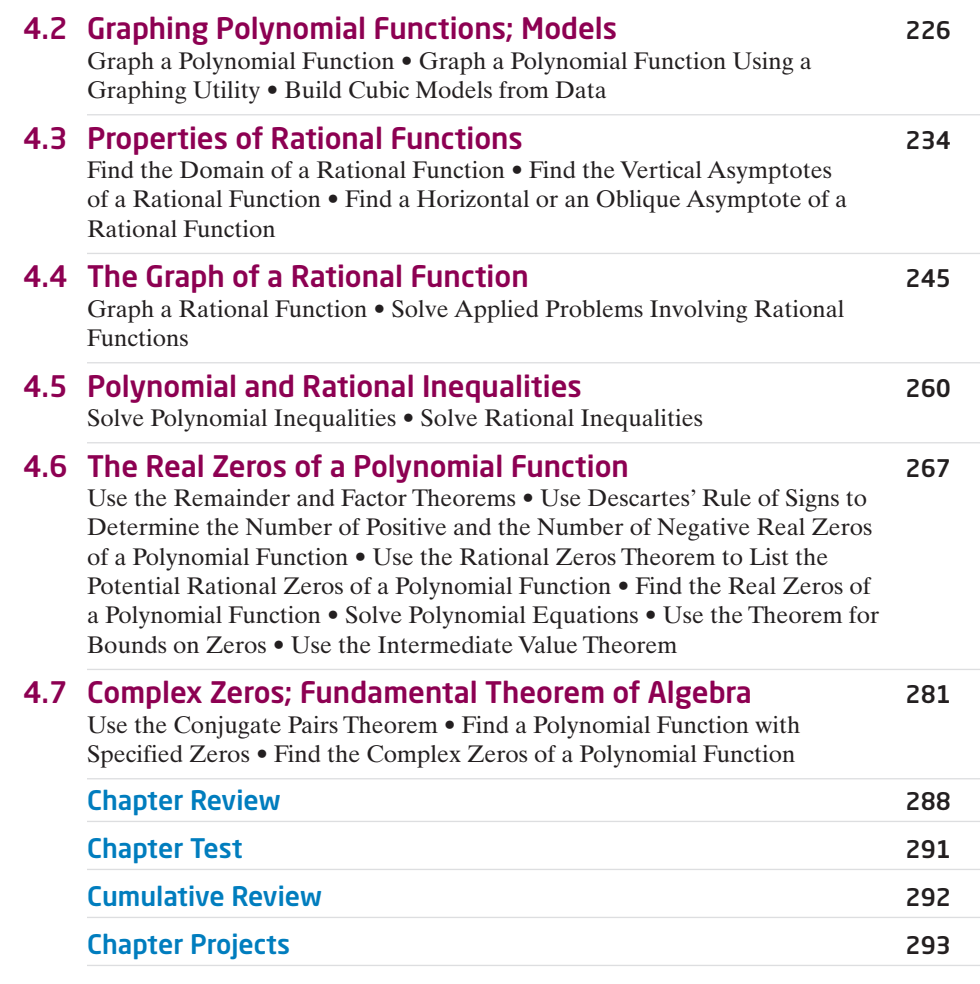

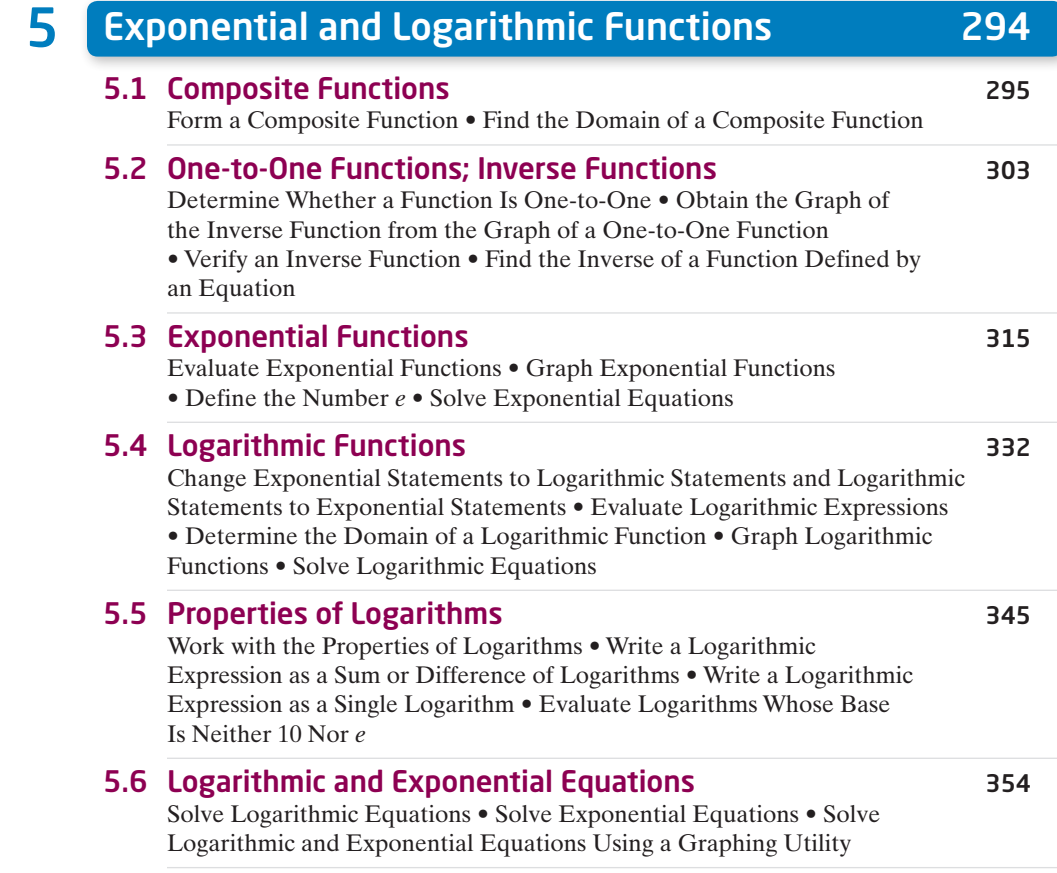

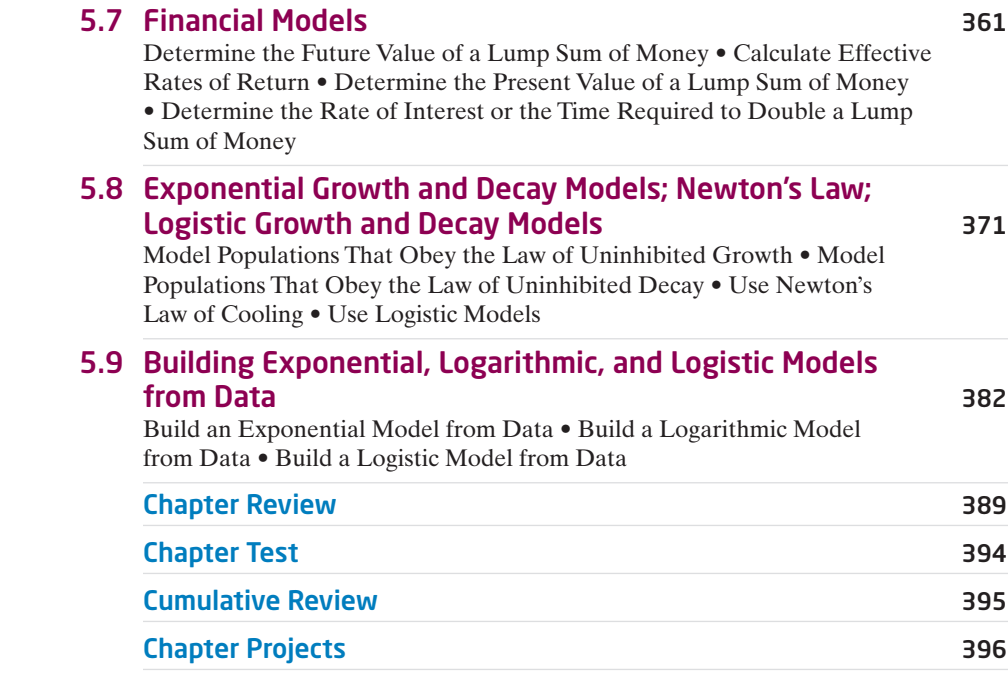

### **6 Trigonometric Functions 397**

#### 6.1 Angles, Arc Length, and Circular Motion 398

Angles and Degree Measure • Convert between Decimal and Degree, Minute, Second Measures for Angles • Find the Length of an Arc of a Circle • Convert from Degrees to Radians and from Radians to Degrees • Find the Area of a Sector of a Circle • Find the Linear Speed of an Object Traveling in Circular Motion

#### 6.2 Trigonometric Functions: Unit Circle Approach 411

Find the Exact Values of the Trigonometric Functions Using a Point on the Unit Circle • Find the Exact Values of the Trigonometric Functions of Quadrantal Angles • Find the Exact Values of the Trigonometric

Functions of  $\frac{\pi}{4} = 45^\circ \bullet$  Find the Exact Values of the Trigonometric

Functions of  $\frac{\pi}{6}$  = 30° and  $\frac{\pi}{3}$  = 60° • Find the Exact Values of the

Trigonometric Functions for Integer Multiples of  $\frac{\pi}{6} = 30^{\circ}, \frac{\pi}{4} = 45^{\circ}$ , and

 $\frac{\pi}{3}$  = 60° • Use a Calculator to Approximate the Value of a Trigonometric

Function • Use a Circle of Radius *r* to Evaluate the Trigonometric Functions

#### 6.3 Properties of the Trigonometric Functions 428

Determine the Domain and the Range of the Trigonometric Functions • Determine the Period of the Trigonometric Functions • Determine the Signs of the Trigonometric Functions in a Given Quadrant • Find the Values of the Trigonometric Functions Using Fundamental Identities • Find the Exact Values of the Trigonometric Functions of an Angle Given One of the Functions and the Quadrant of the Angle • Use Even-Odd Properties to Find the Exact Values of the Trigonometric Functions

#### 6.4 Graphs of the Sine and Cosine Functions 443

Graph the Sine Function  $y = \sin x$  and Functions of the Form

 $y = A \sin(\omega x)$  • Graph the Cosine Function  $y = \cos x$  and Functions of the Form  $y = A \cos(\omega x)$  • Determine the Amplitude and Period of Sinusoidal Functions • Graph Sinusoidal Functions Using Key Points

• Find an Equation for a Sinusoidal Graph

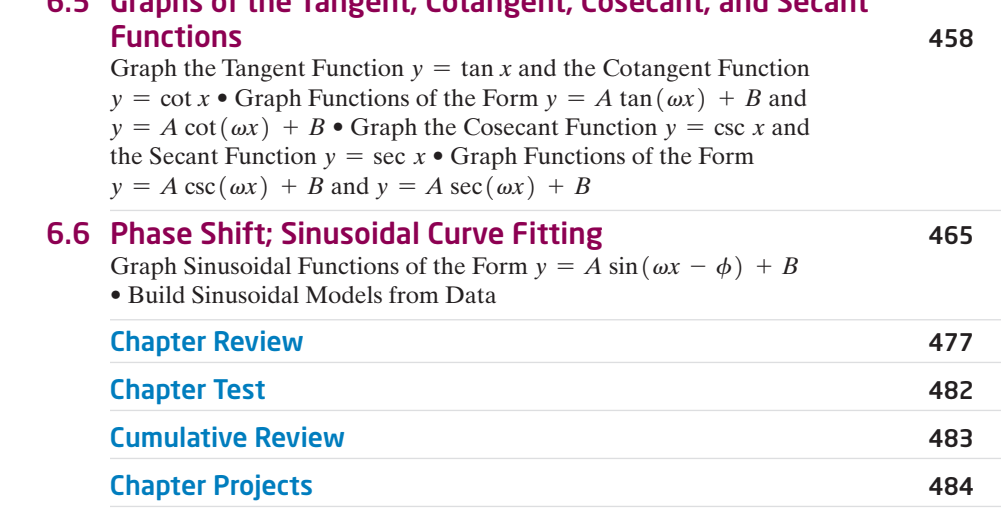

6.5 Graphs of the Tangent, Cotangent, Cosecant, and Secant

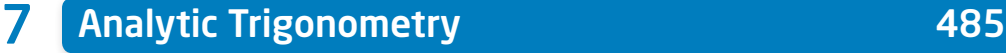

7.1 The Inverse Sine, Cosine, and Tangent Functions 486 Define the Inverse Sine Function • Find the Value of an Inverse Sine Function • Define the Inverse Cosine Function • Find the Value of an Inverse Cosine Function • Define the Inverse Tangent Function • Find the Value of an Inverse Tangent Function • Use Properties of Inverse Functions to Find Exact Values of Certain Composite Functions • Find the Inverse Function of a Trigonometric Function • Solve Equations Involving Inverse Trigonometric Functions

#### 7.2 The Inverse Trigonometric Functions (Continued) 499

Define the Inverse Secant, Cosecant, and Cotangent Functions • Find the Value of Inverse Secant, Cosecant, and Cotangent Functions • Find the Exact Value of Composite Functions Involving the Inverse Trigonometric Functions • Write a Trigonometric Expression as an Algebraic Expression

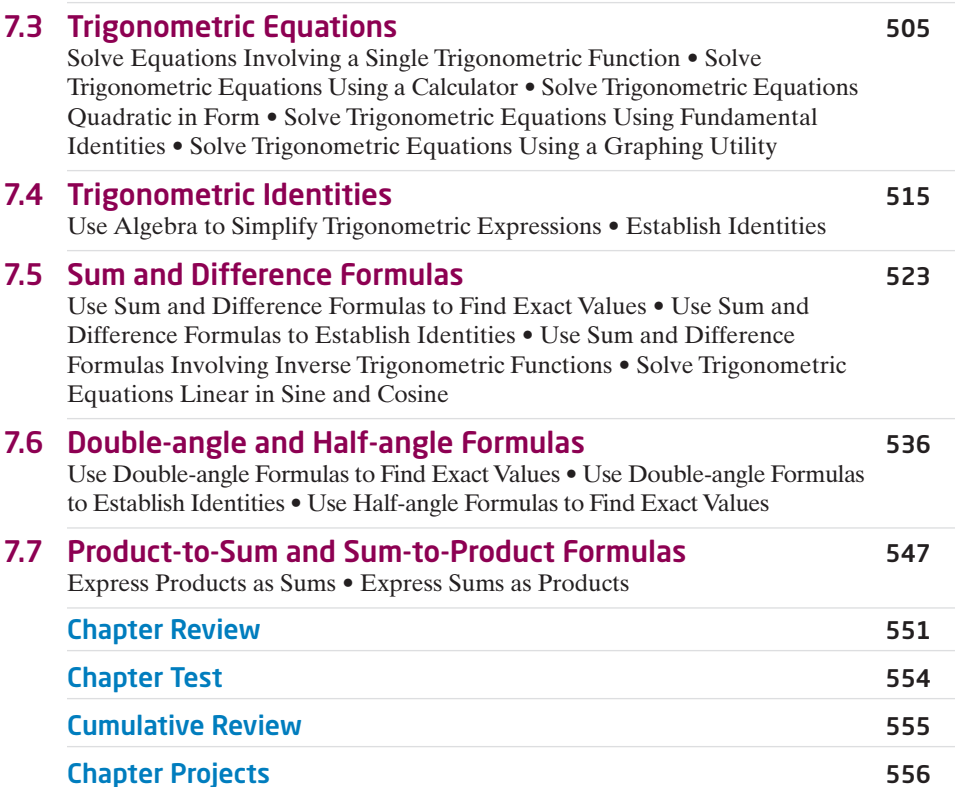

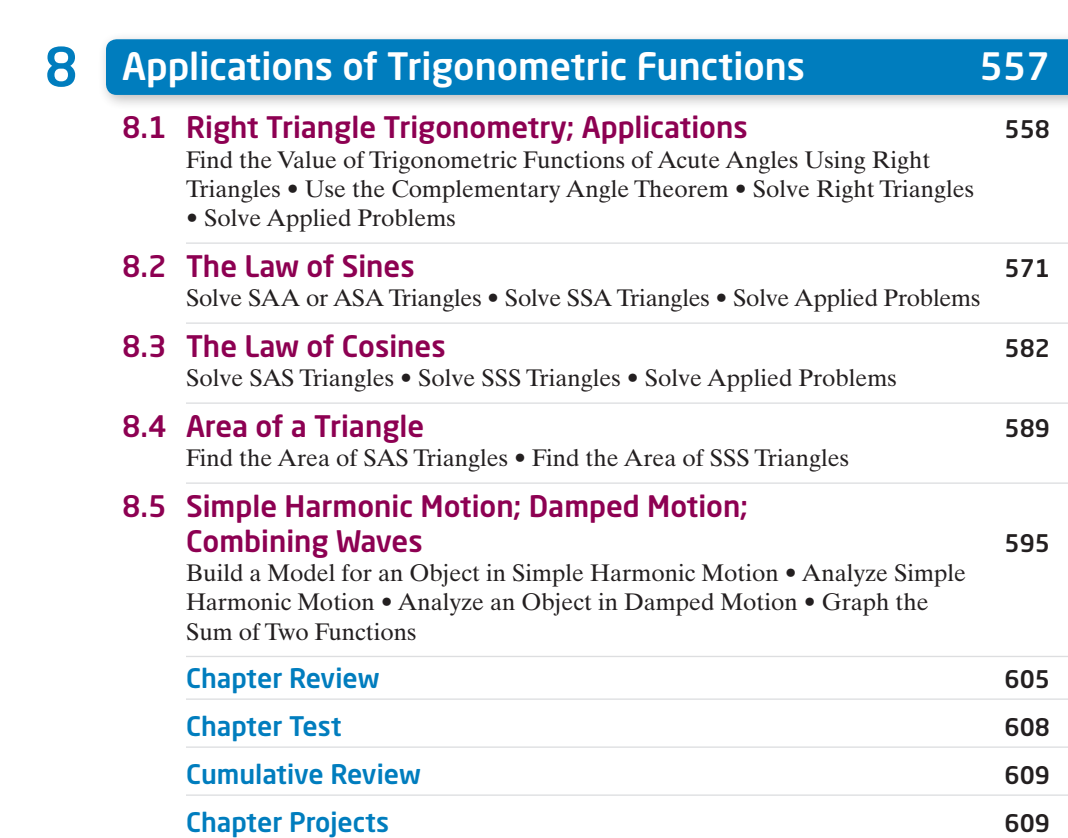

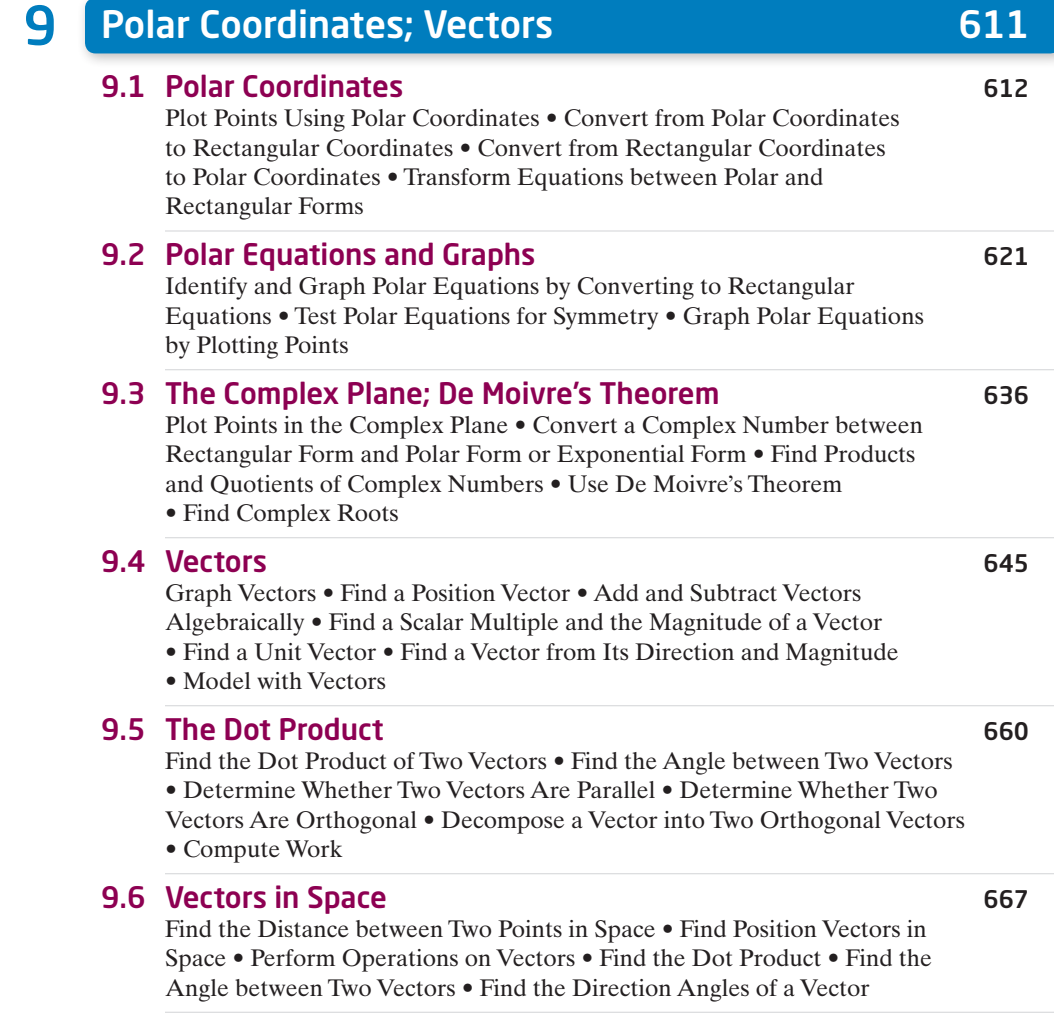

#### Contents 15

#### **9.7 The Cross Product 677**

Find the Cross Product of Two Vectors • Know Algebraic Properties of the Cross Product • Know Geometric Properties of the Cross Product • Find a Vector Orthogonal to Two Given Vectors • Find the Area of a Parallelogram

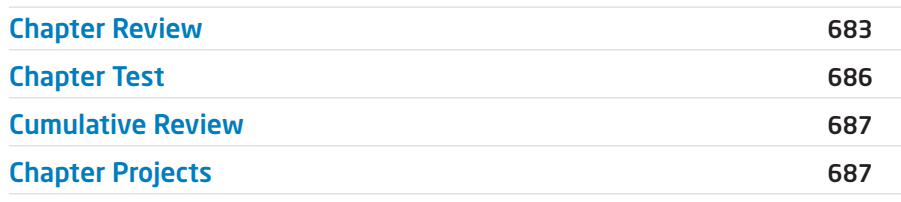

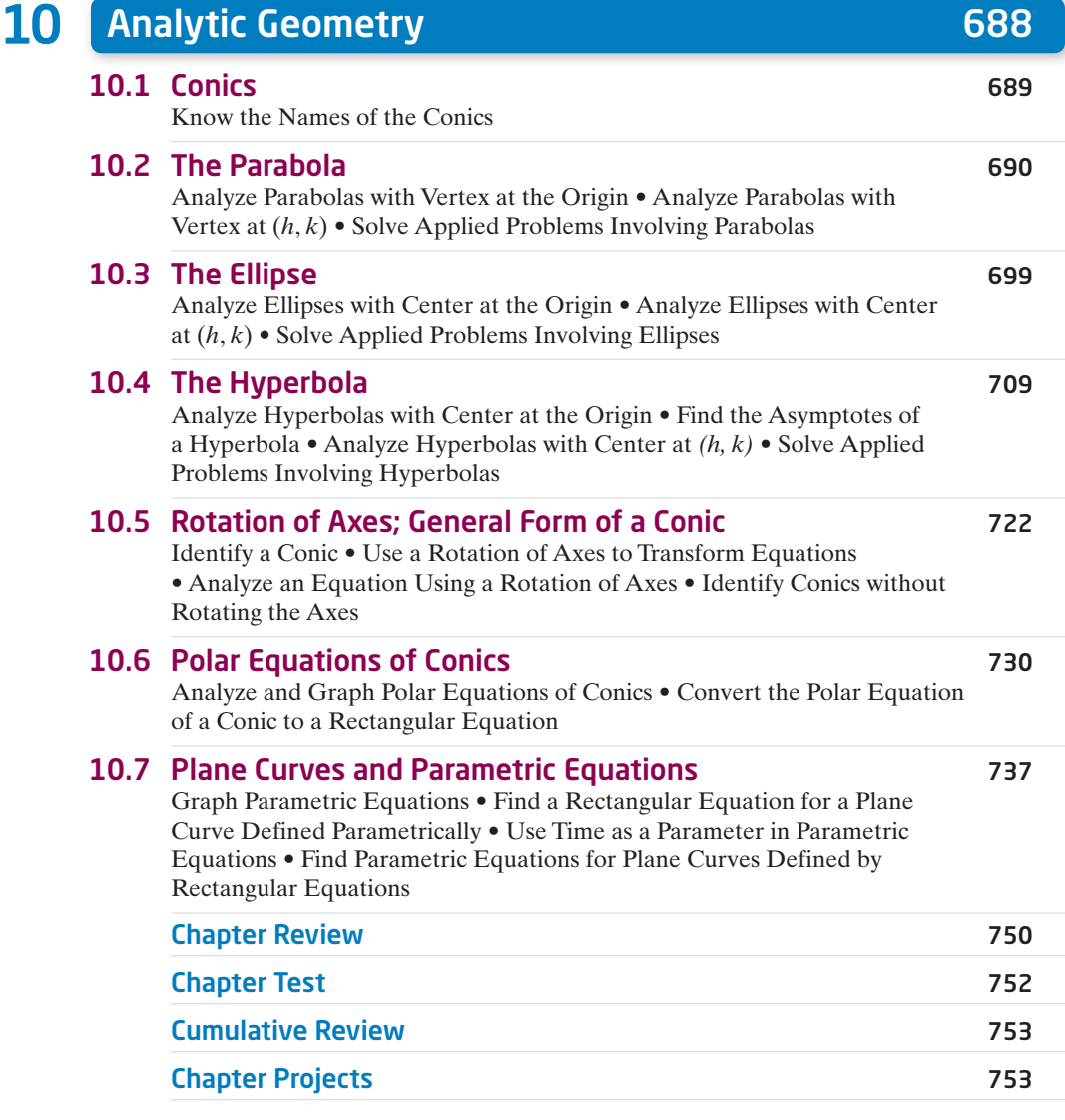

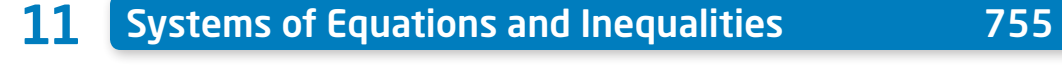

#### 11.1 Systems of Linear Equations: Substitution and Elimination 756 Solve Systems of Equations by Substitution • Solve Systems of Equations by Elimination • Identify Inconsistent Systems of Equations Containing Two Variables • Express the Solution of a System of Dependent Equations Containing Two Variables • Solve Systems of Three Equations Containing Three Variables • Identify Inconsistent Systems of Equations Containing Three Variables • Express the Solution of a System of Dependent Equations Containing Three Variables

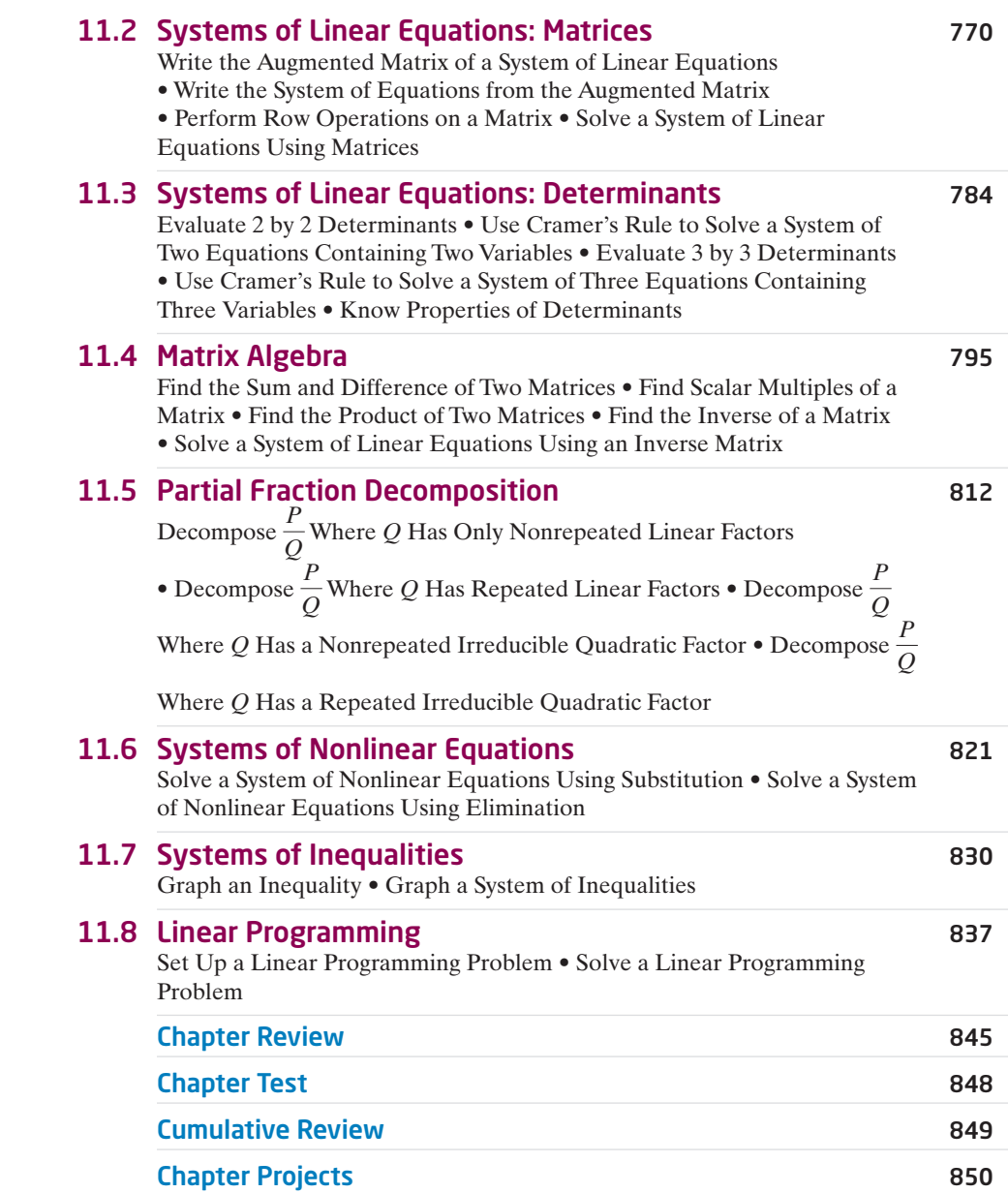

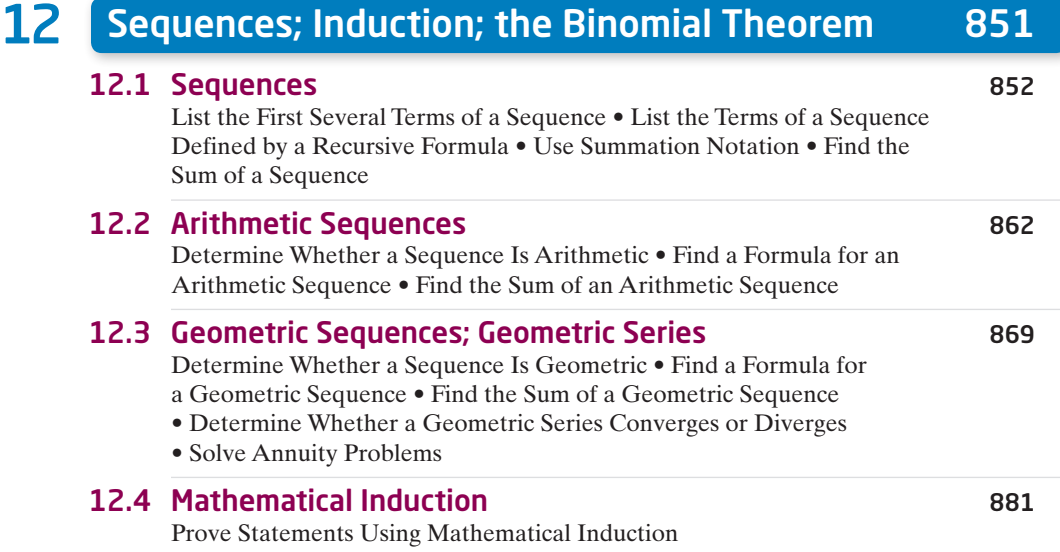

#### 12.5 The Binomial Theorem 885

Evaluate  $\left(\frac{n}{i}\right)$  $\left(\frac{1}{j}\right)$  • Use the Binomial Theorem

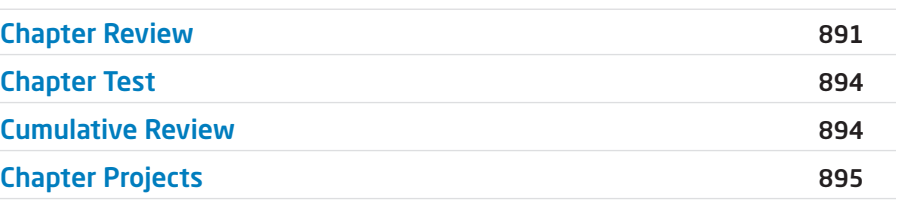

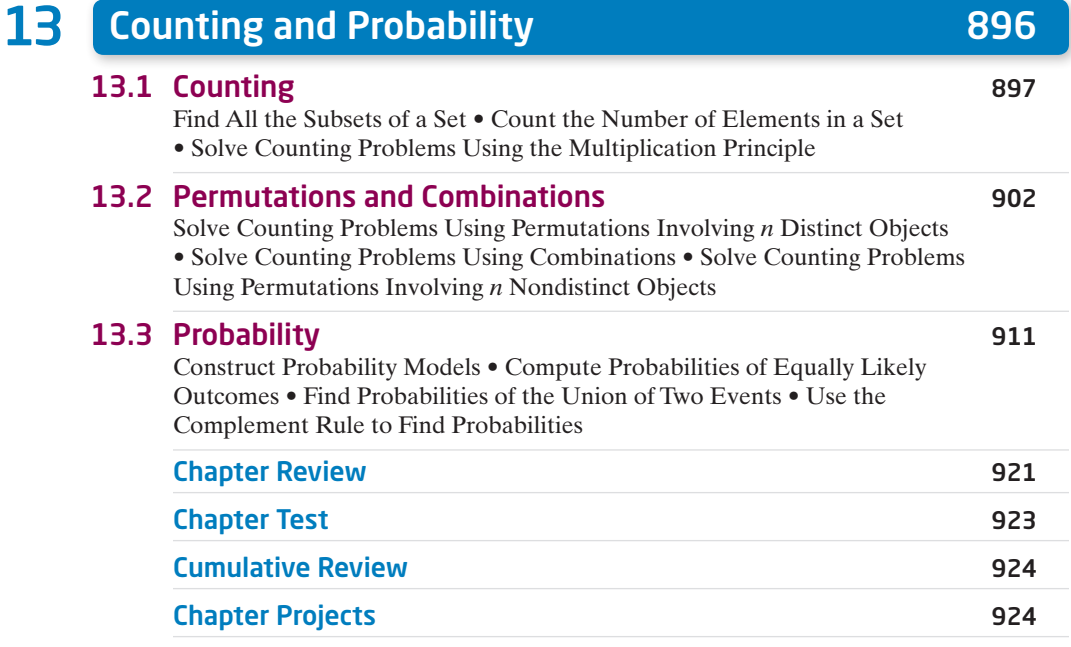

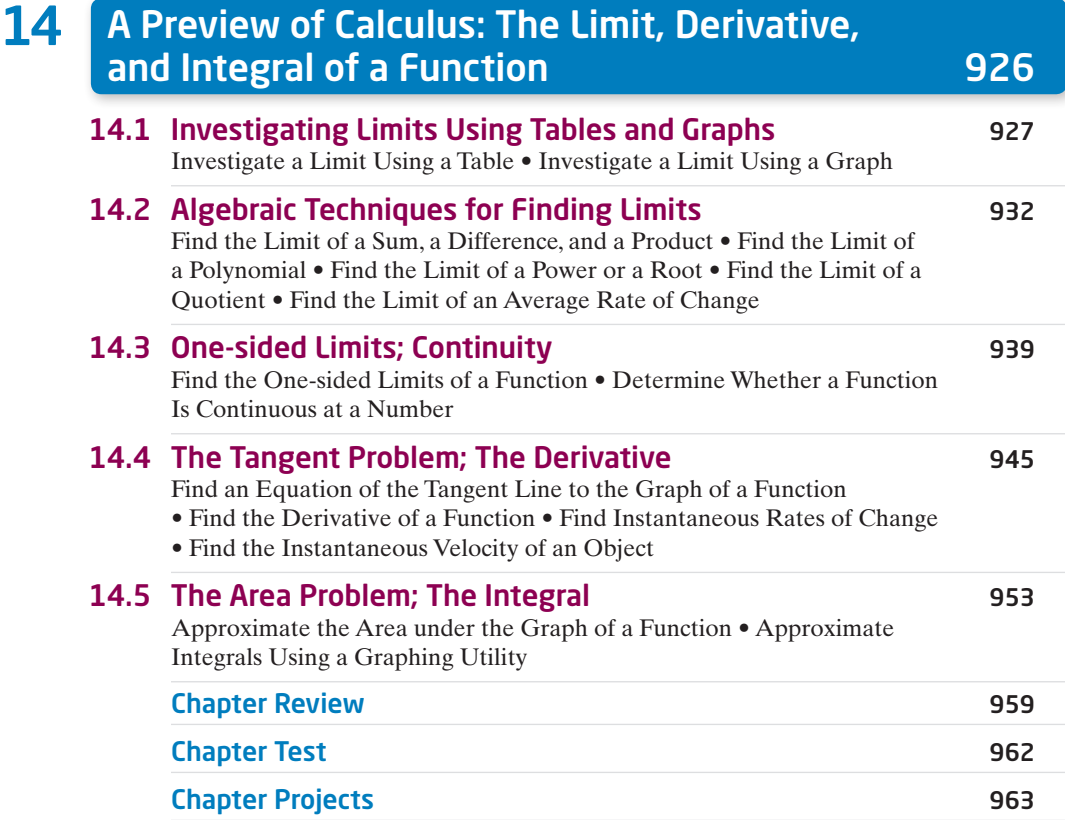

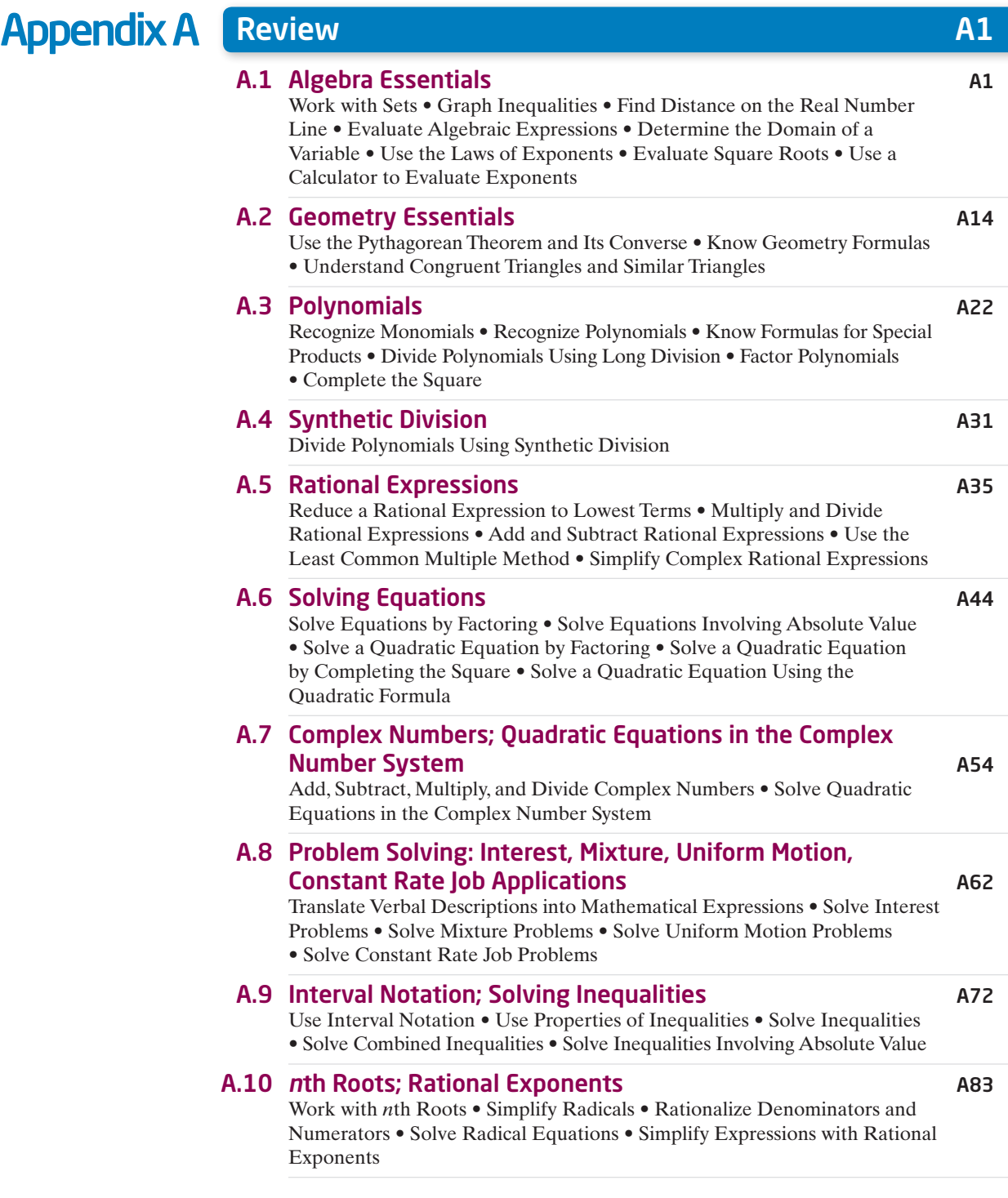

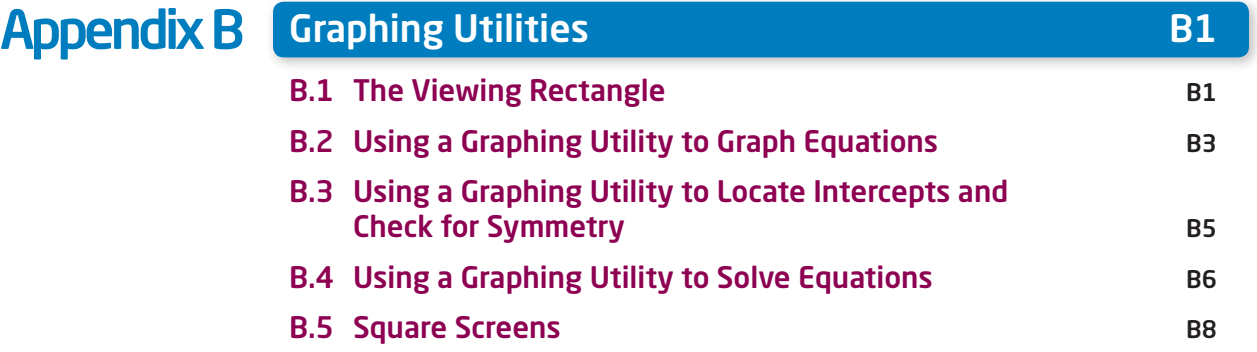

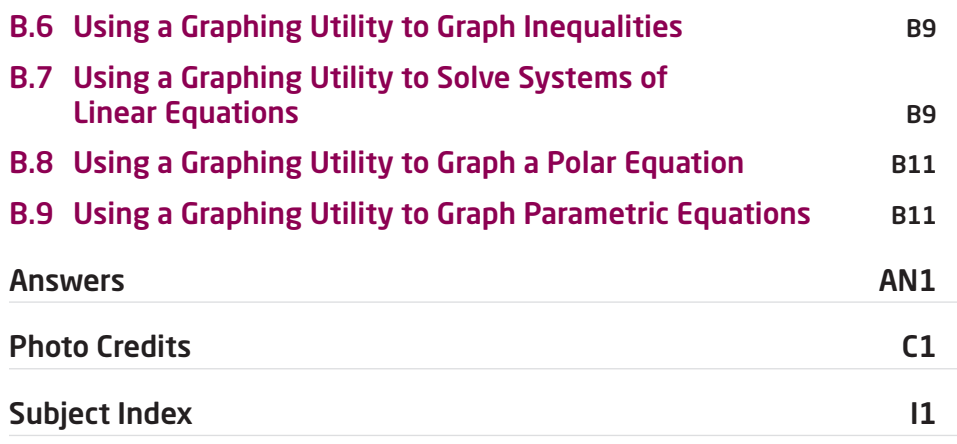

## <span id="page-20-0"></span>Three Distinct Series

Students have different goals, learning styles, and levels of preparation. Instructors have different teaching philosophies, styles, and techniques. Rather than write one series to fit all, the Sullivans have written three distinct series. All share the same goal—to develop a high level of mathematical understanding and an appreciation for the way mathematics can describe the world around us. The manner of reaching that goal, however, differs from series to series.

#### Flagship Series, Eleventh Edition

The Flagship Series is the most traditional in approach yet modern in its treatment of precalculus mathematics. In each text, needed review material is included, and is referenced when it is used. Graphing utility coverage is optional and can be included or excluded at the discretion of the instructor: *College Algebra, Algebra & Trigonometry, Trigonometry: A Unit Circle Approach, Precalculus.*

#### Enhanced with Graphing Utilities Series, Seventh Edition

This series provides a thorough integration of graphing utilities into topics, allowing students to explore mathematical concepts and encounter ideas usually studied in later courses. Many examples show solutions using algebra side-by-side with graphing techniques. Using technology, the approach to solving certain problems differs from the Flagship Series, while the emphasis on understanding concepts and building strong skills is maintained: *College Algebra, Algebra & Trigonometry, Precalculus*.

#### Concepts through Functions Series, Fourth Edition

This series differs from the others, utilizing a functions approach that serves as the organizing principle tying concepts together. Functions are introduced early in various formats. The approach supports the Rule of Four, which states that functions can be represented symbolically, numerically, graphically, and verbally. Each chapter introduces a new type of function and then develops all concepts pertaining to that particular function. The solutions of equations and inequalities, instead of being developed as stand-alone topics, are developed in the context of the underlying functions. Graphing utility coverage is optional and can be included or excluded at the discretion of the instructor: *College Algebra; Precalculus, with a Unit Circle Approach to Trigonometry; Precalculus, with a Right Triangle Approach to Trigonometry*.

## <span id="page-21-0"></span>The Flagship Series

#### College Algebra, Eleventh Edition

This text provides a contemporary approach to college algebra, with three chapters of review material preceding the chapters on functions. Graphing calculator usage is provided, but is optional. After completing this book, a student will be adequately prepared for trigonometry, finite mathematics, and business calculus.

#### Algebra & Trigonometry, Eleventh Edition

This text contains all the material in *College Algebra*, but also develops the trigonometric functions using a right triangle approach and shows how it relates to the unit circle approach. Graphing techniques are emphasized, including a thorough discussion of polar coordinates, parametric equations, and conics using polar coordinates. Vectors in the plane, sequences, induction, and the binomial theorem are also presented. Graphing calculator usage is provided, but is optional. After completing this book, a student will be adequately prepared for finite mathematics, business calculus, and engineering calculus.

#### Precalculus, Eleventh Edition

This text contains one review chapter before covering the traditional precalculus topics of polynomial, rational, exponential, and logarithmic functions and their graphs. The trigonometric functions are introduced using a unit circle approach and showing how it relates to the right triangle approach. Graphing techniques are emphasized, including a thorough discussion of polar coordinates, parametric equations, and conics using polar coordinates. Vectors in the plane and in space, including the dot and cross products, sequences, induction, and the binomial theorem are also presented. Graphing calculator usage is provided, but is optional. The final chapter provides an introduction to calculus, with a discussion of the limit, the derivative, and the integral of a function. After completing this book, a student will be adequately prepared for finite mathematics, business calculus, and engineering calculus.

#### Trigonometry: a Unit Circle Approach, Eleventh Edition

This text, designed for stand-alone courses in trigonometry, develops the trigonometric functions using a unit circle approach and shows how it relates to the right triangle approach. Vectors in the plane and in space, including the dot and cross products, are presented. Graphing techniques are emphasized, including a thorough discussion of polar coordinates, parametric equations, and conics using polar coordinates. Graphing calculator usage is provided, but is optional. After completing this book, a student will be adequately prepared for finite mathematics, business calculus, and engineering calculus.

## <span id="page-22-0"></span>Preface to the Instructor

As a professor of mathematics at an urban public<br>
university for 35 years, I understand the varied needs of<br>
precalculus students. Students range from being<br>
we demonstrated the leader university for 35 years, I understand the varied needs of underprepared with little mathematical background and a fear of mathematics, to being highly prepared and motivated. For some, this is their final course in mathematics. For others, it is preparation for future mathematics courses. I have written this text with both groups in mind.

A tremendous benefit of authoring a successful series is the broad-based feedback I receive from instructors and students who have used previous editions. I am sincerely grateful for their support. Virtually every change to this edition is the result of their thoughtful comments and suggestions. I hope that I have been able to take their ideas and, building upon a successful foundation of the tenth edition, make this series an even better learning and teaching tool for students and instructors.

#### Features in the Eleventh Edition

A descriptive list of the many special features of *Precalculus* can be found in the front of this text. This list places the features in their proper context, as building blocks of an overall learning system that has been carefully crafted over the years to help students get the most out of the time they put into studying. Please take the time to review it and to discuss it with your students at the beginning of your course. My experience has been that when students use these features, they are more successful in the course.

- **Updated! Retain Your Knowledge Problems** These problems, which were new to the previous edition, are based on the article *"To Retain New Learning, Do the Math,"* published in the *Edurati Review.* In this article, Kevin Washburn suggests that "the more students are required to recall new content or skills, the better their memory will be." The Retain Your Knowledge problems were so well received that they have been expanded in this edition. Moreover, while the focus remains to help students maintain their skills, in most sections, problems were chosen that preview skills required to succeed in subsequent sections or in calculus. These are easily identified by the calculus icon  $(\triangle)$ . All answers to Retain Your Knowledge problems are given in the back of the text and all are assignable in MyLab Math.
- **Guided Lecture Notes** Ideal for online, emporium/ redesign courses, inverted classrooms, or traditional lecture classrooms. These lecture notes help students take thorough, organized, and understandable notes as they watch the Author in Action videos. They ask students to complete definitions, procedures, and examples based on the content of the videos and text. In addition, experience suggests that students learn by doing and understanding the why/how of the concept or property. Therefore, many

sections will have an exploration activity to motivate student learning. These explorations introduce the topic and/or connect it to either a real-world application or a previous section. For example, when the vertical-line test is discussed in Section 2.2, after the theorem statement, the notes ask the students to explain why the vertical-line test works by using the definition of a function. This challenge helps students process the information at a higher level of understanding.

- **Illustrations** Many of the figures have captions to help connect the illustrations to the explanations in the body of the text.
- **Graphing Utility Screen Captures** In several instances we have added Desmos screen captures along with the TI-84 Plus C screen captures. These updated screen captures provide alternate ways of visualizing concepts and making connections between equations, data and graphs in full color.
- **Chapter Projects**, which apply the concepts of each chapter to a real-world situation, have been enhanced to give students an up-to-the-minute experience. Many of these projects are new, requiring the student to research information online in order to solve problems.
- **Exercise Sets** The exercises in the text have been reviewed and analyzed, some have been removed, and new ones have been added. All time-sensitive problems have been updated to the most recent information available. The problem sets remain classified according to purpose.

The *'Are You Prepared?'* problems have been improved to better serve their purpose as a just-in-time review of concepts that the student will need to apply in the upcoming section.

The *Concepts and Vocabulary* problems have been expanded to cover each objective of the section. These multiple-choice, fill-in-the-blank, and True/False exercises have been written to also serve as reading quizzes.

*Skill Building* problems develop the student's computational skills with a large selection of exercises that are directly related to the objectives of the section. *Mixed Practice* problems offer a comprehensive assessment of skills that relate to more than one objective. Often these require skills learned earlier in the course.

*Applications and Extensions* problems have been updated. Further, many new application-type exercises have been added, especially ones involving information and data drawn from sources the student will recognize, to improve relevance and timeliness.

At the end of Applications and Extensions, we have a collection of one or more *Challenge Problems*. These problems, as the title suggests, are intended to be thought-provoking, requiring some ingenuity to solve. They can be used for group work or to challenge students.

The *Explaining Concepts: Discussion and Writing* exercises provide opportunity for classroom discussion and group projects.

**Updated!** *Retain Your Knowledge* has been improved and expanded. The problems are based on material learned earlier in the course, especially calculus-related material. They serve to keep information that has already been learned "fresh" in the mind of the student.

**NEW Need to Review?** These margin notes provide a just-in-time reminder of a concept needed now, but covered in an earlier section of the book. Each note includes a reference to the chapter, section and page where the concept was originally discussed.

### Content Changes to the 11<sup>th</sup> edition

- *Challenge Problems* have been added in most sections at the end of the Application and Extensions exercises. Challenge Problems are intended to be thought-provoking problems that require some ingenuity to solve. They can be used to challenge students or for group work.
- **Need to Review?** These margin notes provide a just-in-time review for a concept needed now, but covered in an earlier section of the book. Each note is back-referenced to the chapter, section and page where the concept was originally discussed.
- Additional **Retain Your Knowledge** exercises, whose purpose is to keep learned material fresh in a student's mind, have been added to each section. Many of these new problems preview skills required for calculus or for concepts needed in subsequent sections.
- **Desmos screen captures** have been added throughout the text. This is done to recognize that graphing technology expands beyond graphing calculators.
- Examples and exercises throughout the text have been augmented to reflect a broader selection of STEM applications.
- Concepts and Vocabulary exercises have been expanded to cover each objective of a section.
- Skill building exercises have been expanded to assess a wider range of difficulty.
- Applied problems and those based on real data have been updated where appropriate.

#### Appendix A

- Section A.10 Objective 3 now includes rationalizing the numerator
	- NEW Example 6 Rationalizing Numerators
	- Problems 69-76 provide practice.
- Section A.10 Exercises now include more practice in simplifying radicals

#### Chapter 1

• NEW Section 1.2 Example 9 Testing an Equation for Symmetry

• Section 1.3 has been reorganized to treat the slope-intercept form of the equation of a line before finding an equation of a line using two points.

#### Chapter 2

- NEW Section 2.1 Objective 1 Describe a Relation
- NEW Section 2.2 Example 4 Expending Energy
- NEW Section 2.4 Example 4 Analyzing a Piecewise-defined Function
- NEW Example 1 Describing a Relation demonstrates using the Rule of Four to express a relation numerically, as a mapping, and graphically given a verbal description.

#### Chapter 3

- Section 3.3 introduces the concept of concavity for a quadratic function
- NEW Section 3.3 Example 3 Graphing a Quadratic Function Using Its Vertex, Axis, and Intercepts
- Section 3.3 Example 8 Analyzing the Motion of a Projectile (formerly in Section 3.4)
- NEW Section 3.4 Example 4 Fitting a Quadratic Function to Data

#### Chapter 4

- Section 4.1 has been revised and split into two sections: 4.1 Polynomial Functions
	- 4.2 Graphing Polynomial Functions; Models
- NEW Section 4.2 Example 2 Graphing a Polynomial Function (a 4th degree polynomial function)

#### Chapter 5

• Section 5.2 now finds and verifies inverse functions analytically and graphically.

#### Chapter 6

- NEW Section 6.1 Example 6 Field Width of a Digital Lens Reflex Camera Lens
- Section 6.4 and 6.5 were reorganized for increased clarity.

#### Chapter 7

• Sections 7.1 and 7.2 were reorganized for increased clarity.

#### Chapter 9

- Section 9.3 The complex plane; DeMoivre's Theorem, was rewritten to support the exponential form of a complex number.
	- Euler's Formula is introduced to express a complex number in exponential form.
	- The exponential form of a complex number is used to compute products and quotients.
	- DeMoivre's Theorem is expressed using the exponential form of a complex number.
	- The exponential form is used to find complex roots.

#### 24 Preface

#### Chapter 11

• NEW Section 11.5 Example 1 Identifying Proper and Improper Rational Expressions

#### Using the Eleventh Edition Effectively with Your Syllabus

To meet the varied needs of diverse syllabi, this text contains more content than is likely to be covered in a *Precalculus* course. As the chart illustrates, this text has been organized with flexibility of use in mind. Within a given chapter, certain sections are optional (see the details that follow the figure below) and can be omitted without loss of continuity.

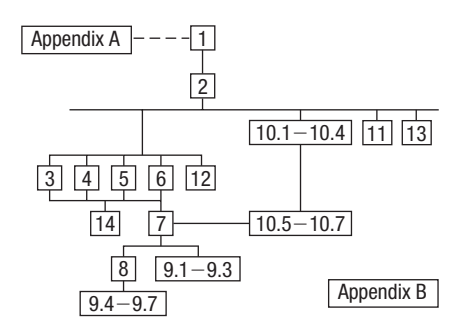

#### Appendix A Review

This chapter consists of review material. It may be used as the first part of the course or later as a just-in-time review when the content is required. Specific references to this chapter occur throughout the text to assist in the review process.

#### Chapter 1 Graphs

This chapter lays the foundation for functions.

#### Chapter 2 Functions and Their Graphs

Perhaps the most important chapter. Section 2.6 is optional.

#### Chapter 3 Linear and Quadratic Functions

Topic selection depends on your syllabus. Sections 3.2 and 3.4 may be omitted without loss of continuity.

#### Chapter 4 Polynomial and Rational Functions

Topic selection depends on your syllabus.

#### Chapter 5 Exponential and Logarithmic Functions

Sections 5.1–5.6 follow in sequence. Sections 5.7, 5.8, and 5.9 are optional.

#### Chapter 6 Trigonometric Functions

Section 6.6 may be omitted in a brief course.

#### Chapter 7 Analytic Trigonometry

Section 7.7 may be omitted in a brief course.

#### Chapter 8 Applications of Trigonometric Functions

Sections 8.4 and 8.5 may be omitted in a brief course.

#### Chapter 9 Polar Coordinates; Vectors

Sections 9.1–9.3 and Sections 9.4–9.7 are independent and may be covered separately.

#### Chapter 10 Analytic Geometry

Sections 10.1–10.4 follow in sequence. Sections 10.5, 10.6, and 10.7 are independent of each other, but each requires Sections 10.1–10.4.

#### Chapter 11 Systems of Equations and Inequalities

Sections 11.2–11.7 may be covered in any order, but each requires Section 11.1. Section 11.8 requires Section 11.7.

#### Chapter 12 Sequences; Induction; The Binomial **Theorem**

There are three independent parts: Sections 12.1–12.3; Section 12.4; and Section 12.5.

#### Chapter 13 Counting and Probability

The sections follow in sequence.

#### Chapter 14 A Preview of Calculus: The Limit, Derivative, and Integral of a Function

If time permits, coverage of this chapter will give your students a beneficial head start in calculus.

#### Acknowledgments

Textbooks are written by authors, but evolve from an idea to final form through the efforts of many people. It was Don Dellen who first suggested this text and series to me. Don is remembered for his extensive contributions to publishing and mathematics.

Thanks are due to the following people for their assistance and encouragement to the preparation of this edition:

• From Pearson Education: Anne Kelly for her substantial contributions, ideas, and enthusiasm; Dawn Murrin, for her unmatched talent at getting the details right; Joseph Colella for always getting the reviews and pages to me on time; Peggy McMahon for directing the always difficult production process; Rose Kernan for handling

liaison between the compositor and author; Peggy Lucas and Stacey Sveum for their genuine interest in marketing this text. Marcia Horton for her continued support and genuine interest; Paul Corey for his leadership and commitment to excellence; and the Pearson Sales team, for their continued confidence and personal support of Sullivan texts.

• Accuracy checkers: C. Brad Davis who read the entire manuscript and accuracy checked answers. His attention to detail is amazing; Timothy Britt, for creating the Solutions Manuals; and Kathleen Miranda and Pamela Trim for accuracy checking answers.

Finally, I offer my grateful thanks to the dedicated users and reviewers of my texts, whose collective insights form the backbone of each textbook revision.

James Africh, College of DuPage Steve Agronsky, Cal Poly State University Gererdo Aladro, Florida International University Grant Alexander, Joliet Junior College Dave Anderson, South Suburban College Wes Anderson, Northwest Vista College Richard Andrews, Florida A&M University Joby Milo Anthony, University of Central Florida James E. Arnold, University of Wisconsin-Milwaukee Adel Arshaghi, Center for Educational Merit Carolyn Autray, University of West Georgia Agnes Azzolino, Middlesex County College Wilson P. Banks, Illinois State University Sudeshna Basu, Howard University Timothy Bayer, Virginia Western CC Dale R. Bedgood, East Texas State University Beth Beno, South Suburban College Carolyn Bernath, Tallahassee Community College Rebecca Berthiaume, Edison State College William H. Beyer, University of Akron Annette Blackwelder, Florida State University Richelle Blair, Lakeland Community College Kevin Bodden, Lewis and Clark College Jeffrey Boerner, University of Wisconsin-Stout Connie Booker, Owensboro Community and Technical College Barry Booten, Florida Atlantic University Laurie Boudreaux, Nicholls State University Larry Bouldin, Roane State Community College Bob Bradshaw, Ohlone College Trudy Bratten, Grossmont College Tim Bremer, Broome Community College Tim Britt, Jackson State Community College Holly Broesamle, Oakland CC-Auburn Hills Michael Brook, University of Delaware Timothy Brown, Central Washington University Joanne Brunner, Joliet Junior College Warren Burch, Brevard Community College Mary Butler, Lincoln Public Schools Melanie Butler, West Virginia University Jim Butterbach, Joliet Junior College Roberto Cabezas, Miami Dade College William J. Cable, University of Wisconsin-Stevens Point Lois Calamia, Brookdale Community College Jim Campbell, Lincoln Public Schools Roger Carlsen, Moraine Valley Community College Elena Catoiu, Joliet Junior College Mathews Chakkanakuzhi, Palomar College Tim Chappell, Penn Valley Community College John Collado, South Suburban College Amy Collins, Northwest Vista College Alicia Collins, Mesa Community College Nelson Collins, Joliet Junior College Rebecca Connell, Troy University Jim Cooper, Joliet Junior College Denise Corbett, East Carolina University Carlos C. Corona, San Antonio College Theodore C. Coskey, South Seattle Community College Rebecca Connell, Troy University Donna Costello, Plano Senior High School Rebecca Courter, Pasadena City College Garrett Cox, The University of Texas at San Antonio

Paul Crittenden, University of Nebraska at Lincoln

John Davenport, East Texas State University Faye Dang, Joliet Junior College Antonio David, Del Mar College

Duane E. Deal, Ball State University Jerry DeGroot, Purdue North Central Timothy Deis, University of Wisconsin-Platteville Joanna DelMonaco, Middlesex Community College Vivian Dennis, Eastfield College Deborah Dillon, R. L. Turner High School Guesna Dohrman, Tallahassee Community College Cheryl Doolittle, Iowa State University Karen R. Dougan, University of Florida Jerrett Dumouchel, Florida Community College at Jacksonville Louise Dyson, Clark College Paul D. East, Lexington Community College Don Edmondson, University of Texas-Austin Erica Egizio, Joliet Junior College Jason Eltrevoog, Joliet Junior College Christopher Ennis, University of Minnesota Kathy Eppler, Salt Lake Community College Ralph Esparza, Jr., Richland College Garret J. Etgen, University of Houston Scott Fallstrom, Shoreline Community College Pete Falzone, Pensacola Junior College Arash Farahmand, Skyline College Said Fariabli, San Antonio College W.A. Ferguson, University of Illinois-Urbana/ Champaign Iris B. Fetta, Clemson University Mason Flake, student at Edison Community College Timothy W. Flood, Pittsburg State University Robert Frank, Westmoreland County Community College Merle Friel, Humboldt State University Richard A. Fritz, Moraine Valley Community College Dewey Furness, Ricks College Mary Jule Gabiou, North Idaho College Randy Gallaher, Lewis and Clark College Tina Garn, University of Arizona Dawit Getachew, Chicago State University Wayne Gibson, Rancho Santiago College Loran W. Gierhart, University of Texas at San Antonio and Palo Alto College Robert Gill, University of Minnesota Duluth Nina Girard, University of Pittsburgh at Johnstown Sudhir Kumar Goel, Valdosta State University Adrienne Goldstein, Miami Dade College, Kendall Campus Joan Goliday, Sante Fe Community College Lourdes Gonzalez, Miami Dade College, Kendall Campus Frederic Gooding, Goucher College Donald Goral, Northern Virginia Community College Sue Graupner, Lincoln Public Schools Mary Beth Grayson, Liberty University Jennifer L. Grimsley, University of Charleston Ken Gurganus, University of North Carolina Igor Halfin, University of Texas-San Antonio James E. Hall, University of Wisconsin-Madison Judy Hall, West Virginia University Edward R. Hancock, DeVry Institute of Technology Julia Hassett, DeVry Institute, Dupage Christopher Hay-Jahans, University of South Dakota Michah Heibel, Lincoln Public Schools LaRae Helliwell, San Jose City College Celeste Hernandez, Richland College Gloria P. Hernandez, Louisiana State University at Eunice

Stephanie Deacon, Liberty University

Brother Herron, Brother Rice High School

Robert Hoburg, Western Connecticut State University Lynda Hollingsworth, Northwest Missouri State University Deltrye Holt, Augusta State University Charla Holzbog, Denison High School Lee Hruby, Naperville North High School Miles Hubbard, St. Cloud State University Kim Hughes, California State College-San Bernardino Stanislav, Jabuka, University of Nevada, Reno Ron Jamison, Brigham Young University Richard A. Jensen, Manatee Community College Glenn Johnson, Middlesex Community College Sandra G. Johnson, St. Cloud State University Tuesday Johnson, New Mexico State University Susitha Karunaratne, Purdue University North Central Moana H. Karsteter, Tallahassee Community College Donna Katula, Joliet Junior College Arthur Kaufman, College of Staten Island Thomas Kearns, North Kentucky University Jack Keating, Massasoit Community College Shelia Kellenbarger, Lincoln Public Schools Rachael Kenney, North Carolina State University Penelope Kirby, Florida State University John B. Klassen, North Idaho College Debra Kopcso, Louisiana State University Lynne Kowski, Raritan Valley Community College Yelena Kravchuk, University of Alabama at Birmingham Ray S. Kuan, Skyline College Keith Kuchar, Manatee Community College Tor Kwembe, Chicago State University Linda J. Kyle, Tarrant Country Jr. College H.E. Lacey, Texas A & M University Darren Lacoste, Valencia College-West Campus Harriet Lamm, Coastal Bend College James Lapp, Fort Lewis College Matt Larson, Lincoln Public Schools Christopher Lattin, Oakton Community College Julia Ledet, Lousiana State University Wayne Lee, St. Phillips CC Adele LeGere, Oakton Community College Kevin Leith, University of Houston JoAnn Lewin, Edison College Jeff Lewis, Johnson County Community College Janice C. Lyon, Tallahassee Community College Jean McArthur, Joliet Junior College Virginia McCarthy, Iowa State University Karla McCavit, Albion College Michael McClendon, University of Central Oklahoma Tom McCollow, DeVry Institute of Technology Marilyn McCollum, North Carolina State University Jill McGowan, Howard University Will McGowant, Howard University Angela McNulty, Joliet Junior College Lisa Meads, College of the Albemarle Laurence Maher, North Texas State University Jay A. Malmstrom, Oklahoma City Community College Rebecca Mann, Apollo High School Lynn Marecek, Santa Ana College

Sherry Martina, Naperville North High School Ruby Martinez, San Antonio College Alec Matheson, Lamar University

Nancy Matthews, University of Oklahoma

#### 26 Preface

James Maxwell, Oklahoma State University-Stillwater Marsha May, Midwestern State University James McLaughlin, West Chester University Judy Meckley, Joliet Junior College David Meel, Bowling Green State University Carolyn Meitler, Concordia University Samia Metwali, Erie Community College Rich Meyers, Joliet Junior College Eldon Miller, University of Mississippi James Miller, West Virginia University Michael Miller, Iowa State University Kathleen Miranda, SUNY at Old Westbury Chris Mirbaha, The Community College of Baltimore County Val Mohanakumar, Hillsborough Community College Thomas Monaghan, Naperville North High School Miguel Montanez, Miami Dade College, Wolfson Campus Maria Montoya, Our Lady of the Lake University Susan Moosai, Florida Atlantic University Craig Morse, Naperville North High School Samad Mortabit, Metropolitan State University Pat Mower, Washburn University Tammy Muhs, University of Central Florida A. Muhundan, Manatee Community College Jane Murphy, Middlesex Community College Richard Nadel, Florida International University Gabriel Nagy, Kansas State University Bill Naegele, South Suburban College Karla Neal, Lousiana State University Lawrence E. Newman, Holyoke Community College Dwight Newsome, Pasco-Hernando Community College Denise Nunley, Maricopa Community Colleges James Nymann, University of Texas-El Paso Mark Omodt, Anoka-Ramsey Community College Seth F. Oppenheimer, Mississippi State University Leticia Oropesa, University of Miami Linda Padilla, Joliet Junior College Sanja Pantic, University of Illinois at Chicago E. James Peake, Iowa State University Kelly Pearson, Murray State University Dashamir Petrela, Florida Atlantic University Philip Pina, Florida Atlantic University Charlotte Pisors, Baylor University Michael Prophet, University of Northern Iowa Laura Pyzdrowski, West Virginia University Carrie Quesnell, Weber State University

University Ken A. Rager, Metropolitan State College Traci Reed, St. Johns River State College Kenneth D. Reeves, San Antonio College Elsi Reinhardt, Truckee Meadows Community College Jose Remesar, Miami Dade College, Wolfson Campus Jane Ringwald, Iowa State University Douglas F. Robertson, University of Minnesota, MPLS Stephen Rodi, Austin Community College William Rogge, Lincoln Northeast High School Howard L. Rolf, Baylor University Mike Rosenthal, Florida International University Phoebe Rouse, Lousiana State University Edward Rozema, University of Tennessee at Chattanooga Dennis C. Runde, Manatee Community College Paul Runnion, Missouri University of Science and Technology Amit Saini, University of Nevada-Reno Laura Salazar, Northwest Vista College Alan Saleski, Loyola University of Chicago Susan Sandmeyer, Jamestown Community College Brenda Santistevan, Salt Lake Community College Linda Schmidt, Greenville Technical College Ingrid Scott, Montgomery College A.K. Shamma, University of West Florida Zachery Sharon, University of Texas at San Antonio Joshua Shelor, Virginia Western CC Martin Sherry, Lower Columbia College Carmen Shershin, Florida International University Tatrana Shubin, San Jose State University Anita Sikes, Delgado Community College Timothy Sipka, Alma College Charlotte Smedberg, University of Tampa Lori Smellegar, Manatee Community College Gayle Smith, Loyola Blakefield Cindy Soderstrom, Salt Lake Community College Leslie Soltis, Mercyhurst College John Spellman, Southwest Texas State University Karen Spike, University of North Carolina Rajalakshmi Sriram, Okaloosa-Walton Community College Katrina Staley, North Carolina Agricultural and Technical State University

Aibeng Serene Radulovic, Florida Atlantic

Becky Stamper, Western Kentucky University Judy Staver, Florida Community College-South

Robin Steinberg, Pima Community College Neil Stephens, Hinsdale South High School Sonya Stephens, Florida A&M Univeristy Patrick Stevens, Joliet Junior College John Sumner, University of Tampa Matthew TenHuisen, University of North Carolina, Wilmington Christopher Terry, Augusta State University Diane Tesar, South Suburban College Tommy Thompson, Brookhaven College Martha K. Tietze, Shawnee Mission Northwest High School Richard J. Tondra, Iowa State University Florentina Tone, University of West Florida Suzanne Topp, Salt Lake Community College Marilyn Toscano, University of Wisconsin, Superior Marvel Townsend, University of Florida Jim Trudnowski, Carroll College David Tseng, Miami Dade College, Kendall Campus Robert Tuskey, Joliet Junior College Mihaela Vajiac, Chapman University-Orange Julia Varbalow, Thomas Nelson Community College-Leesville Richard G. Vinson, University of South Alabama Jorge Viola-Prioli, Florida Atlantic University Mary Voxman, University of Idaho Jennifer Walsh, Daytona Beach Community College Donna Wandke, Naperville North High School Timothy L.Warkentin, Cloud County Community College Melissa J. Watts, Virginia State University Hayat Weiss, Middlesex Community College Kathryn Wetzel, Amarillo College Darlene Whitkenack, Northern Illinois University Suzanne Williams, Central Piedmont Community College Larissa Williamson, University of Florida Christine Wilson, West Virginia University Brad Wind, Florida International University Anna Wiodarczyk, Florida International University Mary Wolyniak, Broome Community College Canton Woods, Auburn University Tamara S. Worner, Wayne State College Terri Wright, New Hampshire Community Technical College, Manchester Rob Wylie, Carl Albert State College Aletheia Zambesi, University of West Florida George Zazi, Chicago State University

Michael Sullivan

Loris Zucca, Lone Star College-Kingwood Steve Zuro, Joliet Junior College

Pearson would like to thank the following for their contribution to the Global Edition:

#### **Contributors**

Anuj Chatterje Monica Sethi Sunila Sharma, Miranda House

Neal C. Raber, University of Akron Thomas Radin, San Joaquin Delta College

#### **Reviewers**

Kwa Kiam Heong, Universiti Malaya Jairusha Jackson Emrah Kiliç, TOBB University of Economics and Technology Ersin Özuğurlu, Istanbul Technical University Mani Sankar, East Point College of Engineering and Technology

## <span id="page-27-0"></span>**Get the Most Out of** MyLab Math**mm**

Math courses are continuously evolving to help today's students succeed. It's more challenging than ever to support students with a wide range of backgrounds, learner styles, and math anxieties. The flexibility to build a course that fits instructors' individual course formats—with a variety of content options and multimedia resources all in one place—has made MyLab Math the market-leading solution for teaching and learning mathematics since its inception.

Pearson

**MyLab** 

### **Preparedness**

One of the biggest challenges in College Algebra, Trigonometry, and Precalculus is making sure students are adequately prepared with prerequisite knowledge. For a student, having the essential algebra skills upfront in this course can dramatically increase success.

• **MyLab Math with Integrated Review** can be used in corequisite courses, or simply to help students who enter without a full understanding of prerequisite skills and concepts. **Integrated Review** provides videos on review topics with a corresponding worksheet, along with premade, assignable skills-check quizzes and personalized review homework assignments. **Integrated Review** is now available within all Sullivan 11th Edition MyLab Math courses.

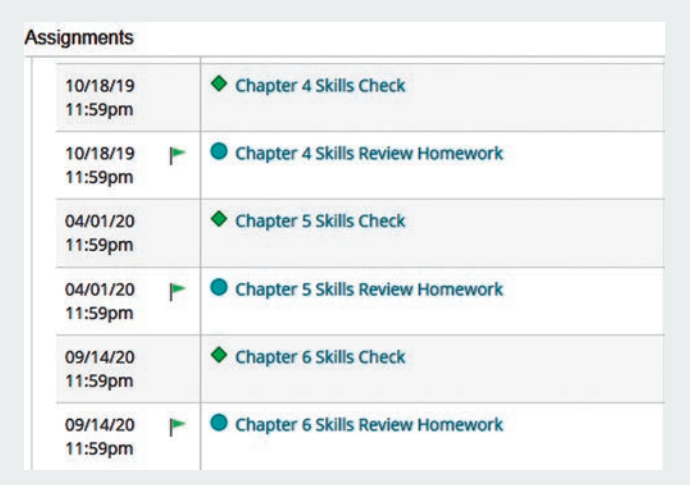

### **<https://mlm.pearson.com/global/>**

## <span id="page-28-0"></span>**Resources for Success**

### **MyLab Math Online Course** for Precalculus,

11th Edition by Michael Sullivan (access code required)

MyLab™ Math is tightly integrated with each author's style, offering a range of author-created multimedia resources, so your students have a consistent experience.

**EXAMPLE** 

 $(b)$  y=  $log_2 \frac{1}{8}$ 

 $\bullet$  03:27 / 04:07

### **Video Program and Resources**

Author in Action Videos are actual classroom lectures by Michael Sullivan III with fully worked-out examples.

- **Video assessment** questions are available to assign in MyLab Math for key videos.
- **Updated!** The corresponding **Guided Lecture Notes** assist students in taking thorough, organized, and understandable notes while watching Author in Action videos.

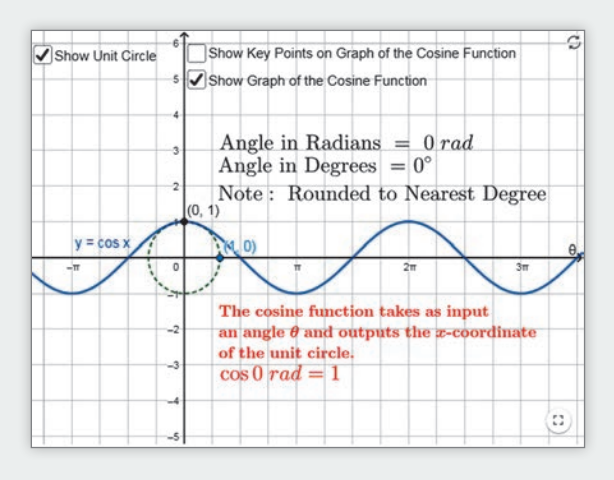

### **Guided Visualizations**

**New! Guided Visualizations**, created in GeoGebra by Michael Sullivan III, bring mathematical concepts to life, helping students visualize the concept through directed exploration and purposeful manipulation. Assignable in MyLab Math with assessment questions to check students' conceptual understanding.

Finding the Exact Value of a Logarithmic Expression

 $(a) \log_3 81 = \frac{4}{7}$   $(b) \log_2 \frac{1}{8}$ 

 $y = \log_a x$  means  $a^y = x$ 

 $int_0$  info

Pearson

cc 6

**MyLab** 

### **Retain Your Knowledge Exercises**

**Updated! Retain Your Knowledge Exercises,** assignable in MyLab Math, improve students' recall of concepts learned earlier in the course. New for the 11th Edition, additional exercises will be included that will have an emphasis on content that students will build upon in the immediate upcoming section.

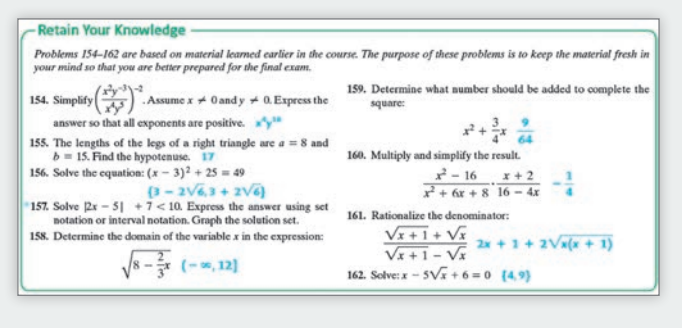

### **<https://mlm.pearson.com/global/>**

## **Resources for Success**

### **Instructor Resources**

Online resources can be downloaded from the Instructor Resource Center.

#### **Instructor's Solutions Manual**

Includes fully worked solutions to all exercises in the text.

#### **Learning Catalytics Question Library**

Questions written by Michael Sullivan III are available within MyLab Math to deliver through Learning Catalytics to engage students in your course.

#### **Powerpoint® Lecture Slides**

Fully editable slides correlate to the textbook.

#### **Mini Lecture Notes**

Includes additional examples and helpful teaching tips, by section.

#### **Testgen®**

TestGen ([www.pearsoned.com/testgen](http://www.pearsoned.com/testgen)) enables instructors to build, edit, print, and administer tests using a computerized bank of questions developed to cover all the objectives of the text.

#### **Online Chapter Projects**

Additional projects that give students an opportunity to apply what they learned in the chapter.

### **Student Resources**

Additional resources to enhance student success.

Pearson

**MyLab** 

#### **Lecture Video**

Author in Action videos are actual classroom lectures with fully worked out examples presented by Michael Sullivan, III. All video is assignable within MyLab Math.

#### **Chapter Test Prep Videos**

Students can watch instructors work through step-by-step solutions to all chapter test exercises from the text. These are available in MyLab Math and on YouTube.

#### **Guided Lecture Notes**

These lecture notes assist students in taking thorough, organized, and understandable notes while watching Author in Action videos. Students actively participate in learning the how/why of important concepts through explorations and activities. The Guided Lecture Notes are available as PDF's and customizable Word files in MyLab Math. They can also be packaged with the text and the MyLab Math access code.

### **<https://mlm.pearson.com/global/>**

## <span id="page-30-0"></span>Applications Index

#### Calculus, 428, 457, 476, 571, 589, 621, 645, 659

absolute maximum/minimum in, 113 area under a curve, 147, 498, 722, 736, 812 average rate of change in, 116, 233, 353, 464, 499, 504, 515, 523, 581, 667, 699, 749, 770, 862 carrying a ladder around a corner, 464, 513 composite functions in, 299 concavity test, 191, 844 critical numbers, 862 difference quotient in, 90, 97, 147, 204, 226, 331, 353, 370, 411, 442, 534, 709, 749, 829 discontinuous functions, 259 *ex* in, 323, 861 factoring in, 345, 498, 770, 844 functions approximated by polynomial functions in, 233 increasing/decreasing functions in, 111, 191, 226, 736, 837 Intermediate Value Theorem, 276, 837 maxima/minima in, 113, 171, 381, 442 maximizing projectile range, 540, 545 maximizing rain gutter construction, 545 partial fraction decomposition, 868, 885, 902, 911 perpendicular lines, 795, 820 radians in, 400 rationalizing numerators, 795 secant line in, 116, 171, 370, 515 second derivative, 902 simplifying in, 571 Simpson's rule, 200 Snell's Law of Refraction, 514 tangent line, 594, 595, 604, 636 trigonometric expressions and functions, 502, 512, 522, 536, 538–539, 543, 546, 549, 551, 699, 722, 885

#### **Acoustics**

amplifying sound, 392 loudness of sound, 343, 394 loudspeaker, 603 sonic boom, 721 tuning fork, 603, 604 whispering galleries, 705–706

Aerodynamics

modeling aircraft motion, 687

#### **Aeronautics**

fighter jet design, 593

#### **Agriculture**

farm management, 843 farm workers in U.S., 380 field enclosure, 828 grazing area for cow, 594 milk production, 387 minimizing cost, 843 removing stump, 658–659

#### Air travel

bearing of aircraft, 568 distance between two planes, 149 frequent flyer miles, 579 holding pattern, 456, 513 parking at O'Hare International Airport, 131 revising a flight plan, 586 sonic boom, 721 speed and direction of aircraft, 653, 657

#### Archaeology

age of ancient tools, 373–374 age of fossil, 379 age of tree, 379 date of prehistoric man's death, 393

#### **Architecture**

brick staircase, 868, 893 Burj Khalifa building, A15 Flatiron Building, 593 floor design, 866, 893 football stadium seating, 867 mosaic design, 868, 893 Norman window, 198, A20 parabolic arch, 198 racetrack design, 708 special window, 198, 206 stadium construction, 868 vertically circular building, 77 window design, 198

#### Area. *See also* Geometry

of Bermuda Triangle, 593 under a curve, 498 of isosceles triangle, 545 of portion of rectangle outside of circle, 410 of sector of circle, 405, 408 of segment of circle, 606 for tethered dog to roam, 410 of windshield wiper sweep, 408

#### Art

fine decorative pieces, 426

#### Astronomy

angle of elevation of Sun, 567 distances in, 568, 861 Halley's comet, 736 International Space Station (ISS), 749 parallax, 568

planetary orbits Earth, 708 elliptical, 708 Jupiter, 708 Mars, 708 Mercury, 736 Pluto, 708 radius of Moon, 427

#### Aviation

modeling aircraft motion, 687 orbital launches, 767 speed of plane, A72

#### Biology

alcohol and driving, 339, 344 bacterial growth, 372–373, 386 E-coli, 120, 162 blood types, 901 bone length, 206–207 cricket chirp rate and temperature, 199 healing of wounds, 329, 343 lung volume, 442 maternal age versus Down syndrome, 177 muscle force, 658 yeast biomass as function of time, 385

#### **Business**

advertising, 106, 178, 207 automobile production, 301, 783 blending coffee, A70 checkout lines, 920 clothing store, 923 commissions, 206 cookie orders, 848 cost of can, 255, 258 of commodity, 301 of manufacturing, 266, 836, A13, A69 marginal, 191, 206 minimizing, 206, 843, 848 of printing, 230–231 of production, 120, 301, 810, 848 of transporting goods, 132 cost equation, 105 cost function, 170 customer wait times, 257 demand equation, 206, 292 depreciation, 294, 344 discount pricing, 302 drive-thru rate at Burger King, 325 at Citibank, 329, 343 at McDonald's, 329–330 equipment depreciation, 878 expense computation, A71 farm workers in U.S., 380 inventory management, 152